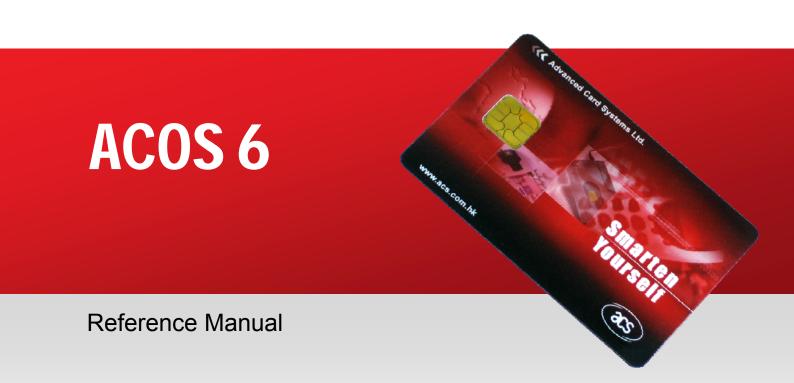

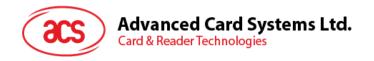

# **Table of Contents**

| 1.0.         | Introduction          |                                      | 5  |
|--------------|-----------------------|--------------------------------------|----|
| 1.1.         | Features              |                                      | 5  |
| 1.2.         |                       | ations                               |    |
| 1.3.         |                       | eviations                            |    |
| 1.4.         |                       | ion                                  |    |
| 1.5.         |                       |                                      |    |
| 2.0.         | Card Management.      |                                      | 9  |
| 2.1.         | •                     |                                      |    |
| 2.1.<br>2.2. |                       |                                      |    |
| 2.2.<br>2.3. |                       | ates                                 |    |
| 2.3.<br>2.4. |                       | nes                                  |    |
|              |                       | he Answer-to-Reset                   |    |
| 3.0.         | 9                     | TIC Allower-to-reset                 |    |
|              | -                     |                                      |    |
| 3.1.         |                       | /stem                                |    |
| 3.2.         |                       | tructure                             |    |
|              |                       | r Byte (FDB)                         |    |
|              |                       | Byte (DCB)                           |    |
|              |                       |                                      |    |
|              |                       |                                      |    |
|              |                       | ntifier (SFI)                        |    |
| 3.           |                       | tus Integer (LCSI)                   |    |
| 3.           |                       | oute Compact Length (SAC Len)        |    |
| -            |                       | oute Expanded Length (SAE Len)       |    |
|              |                       | ngth / First Cyclic Record           |    |
|              |                       | SS                                   |    |
| -            |                       |                                      |    |
| 3.           |                       | oute Compact (SAC)                   |    |
|              |                       | oute Expanded (SAE)                  |    |
| 3.           |                       | r DF only)                           |    |
|              |                       | or DF only)                          |    |
|              |                       | DF only)                             |    |
| 3.3.         |                       | les                                  |    |
| 3.           |                       | ıcture                               |    |
|              |                       | cture                                |    |
|              |                       | onment File                          |    |
| 3.4.         | Purse File            |                                      | 19 |
| 4.0.         | Security              |                                      | 22 |
| 4.1.         |                       | utes                                 |    |
| 4.           | 1.1. Compact (SAC     | C)                                   | 22 |
| 4.           | 1.2. Expanded (SA     | ۸É)                                  | 23 |
| 4.2.         | Security Environme    | ent                                  | 24 |
| 4.3.         | Mutual Authentication | on                                   | 24 |
| 4.           | 3.1. Mutual Authen    | ntication Procedure                  | 25 |
| 4.           |                       | Computation                          |    |
| 4.4.         |                       | Authentication                       |    |
| 4.5.         |                       | for Authenticity (SM-MAC)            |    |
| 4.           |                       | Command                              |    |
|              |                       | ut Command                           |    |
|              |                       | e Secure Messaging Retail MAC (RMAC) |    |
| 4.6.         |                       | or Confidentiality (SM-ENC)          |    |
|              |                       |                                      |    |
|              |                       | aging Key                            |    |

| 4.6            |                                                                   |    |
|----------------|-------------------------------------------------------------------|----|
| 4.6            | · · · · · · · · · · · · · · · · · · ·                             |    |
| 4.6            | · · · · · · · · · · · · · · · · · · ·                             |    |
| 4.6            |                                                                   |    |
| 4.6            | 5 5                                                               |    |
|                | S.8. Secure Messaging Semantics                                   |    |
| 4.6            | · · · · · · · · · · · · · · · · · · ·                             |    |
| 4.7.           | Interaction between Security Conditions and Internal Security EFs |    |
| 4.8.           | Encrypted Code Operations                                         |    |
|                | 3.1. Submit Encrypted Code                                        |    |
| 4.9.           | 3.2. Change Encrypted Code  Key Injection                         |    |
| <b>5.0.</b>    | Purse Application                                                 |    |
|                | • •                                                               |    |
| 5.1.           | Inquire Account                                                   |    |
| 5.2.           | Debit                                                             |    |
| 5.3.           | Credit                                                            | 41 |
| 6.0.           | Commands                                                          | 43 |
| 6.1.           | Create File                                                       |    |
| 6.2.           | Select File                                                       |    |
| 6.3.           | Read Binary                                                       |    |
| 6.4.           | Update Binary                                                     |    |
| 6.5.           | Read Record                                                       |    |
| 6.6.           | Update Record                                                     |    |
| 6.7.           | Write Record                                                      | 51 |
| 6.8.           | Append Record                                                     |    |
| 6.9.           | Activate File / Card                                              |    |
| 6.10.          | Deactivate File / Card                                            |    |
| 6.11.          | Terminate DF                                                      |    |
| 6.12.          | Terminate EF                                                      |    |
| 6.13.          | Delete File                                                       |    |
| 6.14.          | Get Challenge                                                     |    |
| 6.15.          | Mutual / External Authentication                                  |    |
| 6.16.          | Verify                                                            |    |
| 6.17.<br>6.18. | Change Code                                                       |    |
| 6.19.          | Get Card Info                                                     |    |
| 6.20.          | Get ResponseClear Card                                            |    |
| 6.21.          | Set Key                                                           |    |
|                | •                                                                 |    |
| 7.0.           | Purse Specific Commands                                           | 66 |
| 7.1.           | Inquire Account                                                   | 66 |
| 7.2.           | Debit                                                             | 67 |
| 7.3.           | Credit                                                            | 68 |
| 7.4.           | Get Purse Transaction Log                                         | 69 |
| 8.0.           | Response Status Bytes                                             | 70 |
| 9.0.           | Sample Card Initialization                                        | 71 |
| 9.1.           | Personalization of Card Header                                    |    |
| 9.1.<br>9.2.   | Create File System                                                |    |
| 9.2.<br>9.3.   | Demonstrating File Behaviors                                      |    |
| 9.3.<br>9.4.   | Demonstrating Purse Behaviors                                     |    |
|                |                                                                   |    |
| 10.0.          | Compatibility ACOS2                                               | 77 |

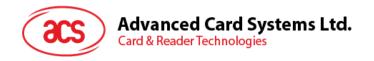

# **Figures**

| Figure 1:                                                                     | Card life cycle states                                             | 10 |  |  |  |  |  |  |  |
|-------------------------------------------------------------------------------|--------------------------------------------------------------------|----|--|--|--|--|--|--|--|
| Figure 2:                                                                     | Example of hierarchy of DFs                                        | 14 |  |  |  |  |  |  |  |
| Figure 3:                                                                     | Life cycle status integer                                          |    |  |  |  |  |  |  |  |
| Figure 4:                                                                     | Mutual authentication procedure                                    |    |  |  |  |  |  |  |  |
| Figure 5:                                                                     | 5: Short Key External Authenticate procedure                       |    |  |  |  |  |  |  |  |
| Figure 6:                                                                     |                                                                    |    |  |  |  |  |  |  |  |
| Figure 7: Secure Messaging for Confidentiality ISO-OUT command transformation |                                                                    |    |  |  |  |  |  |  |  |
| Figure 8:                                                                     | Secure Messaging for Confidentiality ISO-IN command transformation | 30 |  |  |  |  |  |  |  |
| Figure 9:                                                                     | Secure Messaging for Confidentiality Response transformation       | 30 |  |  |  |  |  |  |  |
| Figure 10:                                                                    | Relationship between working EFs and internal security files       | 35 |  |  |  |  |  |  |  |
| Figure 11                                                                     | Submit encrypted code procedure                                    | 36 |  |  |  |  |  |  |  |
| Figure 12:                                                                    | Change encrypted code procedure                                    | 36 |  |  |  |  |  |  |  |
| Figure 13:                                                                    | Key injection encryption computation.                              | 37 |  |  |  |  |  |  |  |
| Figure 14                                                                     | Inquire Balance Procedure                                          | 38 |  |  |  |  |  |  |  |
| Figure 15:                                                                    | Debit Procedure                                                    | 40 |  |  |  |  |  |  |  |
| Figure 16:                                                                    | Credit Procedure                                                   | 42 |  |  |  |  |  |  |  |
| Figure 17                                                                     | File system example                                                | 71 |  |  |  |  |  |  |  |
| Tables                                                                        |                                                                    |    |  |  |  |  |  |  |  |
| Table 1:                                                                      | History of Modifications                                           | 7  |  |  |  |  |  |  |  |
| Table 1:                                                                      | Special Function Flags                                             |    |  |  |  |  |  |  |  |
| Table 3:                                                                      | Default Configuration of the Answer-to-Reset                       |    |  |  |  |  |  |  |  |
| Table 4:                                                                      | Answer-to-Reset Historical Bytes                                   |    |  |  |  |  |  |  |  |
| Table 5:                                                                      | Customization of the Answer-to-Reset                               | 13 |  |  |  |  |  |  |  |
| Table 6:                                                                      | File Header Block                                                  |    |  |  |  |  |  |  |  |
| Table 7:                                                                      | File descriptor byte                                               |    |  |  |  |  |  |  |  |
| Table 8:                                                                      | Life Cycle Status Byte                                             |    |  |  |  |  |  |  |  |
| Table 9:                                                                      | PIN Data Structure                                                 |    |  |  |  |  |  |  |  |
| Table 10:                                                                     | PIN Identifier Byte                                                |    |  |  |  |  |  |  |  |
| Table 11:                                                                     | Error Counter Byte                                                 |    |  |  |  |  |  |  |  |
| Table 12:                                                                     | Key Data Structure                                                 |    |  |  |  |  |  |  |  |
| Table 13:                                                                     | Key Type Byte                                                      |    |  |  |  |  |  |  |  |
| Table 14:                                                                     | Relationship between Key Type and Key Info bytes                   |    |  |  |  |  |  |  |  |
| Table 15:                                                                     | Algorithm Reference byte                                           |    |  |  |  |  |  |  |  |
| Table 16:                                                                     | Purse File Information Record                                      |    |  |  |  |  |  |  |  |
| Table 17:                                                                     | Purse Flags                                                        | 20 |  |  |  |  |  |  |  |
| Table 18:                                                                     | Purse File Key Reference Record                                    | 20 |  |  |  |  |  |  |  |
| Table 19:                                                                     | Purse File Transaction Record                                      | 20 |  |  |  |  |  |  |  |
| Table 20:                                                                     | Access Mode Byte                                                   | 22 |  |  |  |  |  |  |  |
| Table 21:                                                                     | Security Condition Byte                                            | 22 |  |  |  |  |  |  |  |
| Table 22:                                                                     | Access Mode Data Object (AMDO)                                     |    |  |  |  |  |  |  |  |
| Table 23:                                                                     | Security Condition Data Object (SCDO)                              |    |  |  |  |  |  |  |  |
| Table 24:                                                                     | Authentication Template Data Objects                               | 24 |  |  |  |  |  |  |  |
| Table 25:                                                                     | Secure Messaging Commands                                          | 27 |  |  |  |  |  |  |  |
| Table 26:                                                                     | Secure Messaging for Confidentiality Data Objects                  | 32 |  |  |  |  |  |  |  |
| Table 27:                                                                     | Secure Messaging specific return codes                             |    |  |  |  |  |  |  |  |
| Table 28:                                                                     | Command table summary                                              |    |  |  |  |  |  |  |  |
| Table 29:                                                                     | Response Status Bytes                                              | 70 |  |  |  |  |  |  |  |

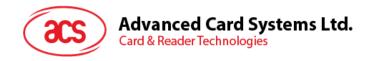

# 1.0. Introduction

The purpose of this document is to describe in detail the features and functions of the ACS Smart Card Operating System Version 6 (ACOS6) developed by Advanced Card System Ltd.

#### 1.1. Features

ACOS6 provides the following features:

- Compliance with ISO 7816 Parts 1, 2, 3, 4
- High baud rate switchable from 9600 to 223,200 bps.
- Full 64 K of EEPROM memory for application data.
- Supports ISO7816 Part 4 file structures: Transparent, Linear fixed, Linear Variable, Cyclic.
- DES / Triple DES capability.
- Hardware based random number generator compliant to FIPS140-2
- Mutual authentication with session key generation.
- Secure Messaging ensures data transfers are confidential and authenticated.
- Multiple secure e-purse available for payment applications.
- Multilevel secured access hierarchy.
- Anti-tearing done on file headers and PIN commands.

# 1.2. Technical Specifications

The following are some technical properties of the ACOS6 card:

#### **Electrical**

- Operating at 5V DC+/-10% (Class A) and 3V DC +/-10% (Class B)
- Maximum supply current: <10 mA</li>
- ESD protection: ≤ 4 KV

#### **EEPROM**

- Capacity: 64 Kbytes (65,536 bytes) including file headers
- EEPROM endurance: 100K erase/write cycles
- Data retention: 10 years

### **Environmental**

- Operating temperature: -25 °C to 85 °C
- Storage temperature: -40 °C to 100 °C

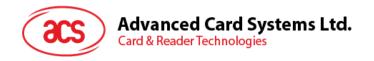

# 1.3. Symbols and Abbreviations

3DES Triple DES

AID Application / Account Identifier

AMB Access Mode Byte

AMDO Access Mode Data Object

APDU Application Protocol Data Unit

ATC Account Transaction Counter

ATR Answer To Reset

ATREF Account Transaction Reference
CLA Class byte of APDU commands

COMPL Bit-wise Complement
COS Card Operating System

DEC(C, K) Decryption of data C with key K using DES or 3DES

DES Data Encryption Standard

DF Dedicated File

ENC(P, K) Encryption of data P with key K using DES or 3DES

EF Elementary File

EF1 PIN File EF2 KEY File

FCP File Control Parameters
FDB File Descriptor Byte

INS Instruction byte of APDU commands

IV Seg Initialization vector with sequence number used in SM-MAC

LCSI Life Cycle Status Integer

LSb Least Significant Bit LSB Least Significant Byte

MAC Message Authentication Code

MF Master File

MSb Most Significant Bit

MSB Most Significant Byte

RFU Reserved for Future Use

RMAC Retail MAC

SAC Security Attribute – Compact
SAE Security Attribute – Expanded
SAM Security Authentication Module

SCB Security Condition Byte

SCDO Security Condition Data Object

SE Security Environment

Seq# Sequence number used in SM-ENC

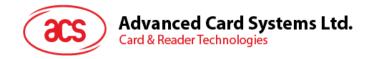

SFI Short File Identifier

SM-ENC Secure Messaging with Encryption

SM-MAC Secure Messaging with MAC

TLV Tag-Length-Value

TTREF<sub>C</sub> Terminal Transaction Reference for Credit
TTREF<sub>D</sub> Terminal Transaction Reference for Debit

UQB Usage Qualifier Byte

|| Concatenation

# 1.4. History of Modification

| May 2006      | ACOS6 revision 1.0                                                                                                    |
|---------------|----------------------------------------------------------------------------------------------------|
| November 2007 | ACOS6 revision 3.00 - Enhancement added for up to 307.2 kbps communication support Expanded user storage capacity to 16 Kbyte.                                                                                                    |
| November 2008 | ACOS6 revision 3.02 - Expanded user storage capacity to 32 Kbyte Added FIPS140-2 compliant hardware-based RNG - Added short key external authentication - Global level authentication state kept after selecting different DF ACOS6 Secure Messaging supports SM for Confidentiality (SM-ENC) Clear card has anti-tearing protection Card header special function flag to control additional features Activate/Deactivate command can allows changing the card life cycle states Remains completely backward compatible to previous ACOS6 versions Default ATR changed to TA1=0x95 for increased compatibility. |
| May 2009      | ACOS6 revision 3.06 - Expanded user storage capacity to 64 Kbyte Multiple purse file can be used in one DF.                                                                                                    |

**Table 1:** History of Modifications

# 1.5. Organization

This document is arranged in the following manner:

Section 2.0 discusses the basic card management. The pre-customization of the COS and changing of basic card features including ATR, life cycle, etc, are described in that section.

Section 3.0 is about the card's file system. The card headers and what is contained in the internal security and purse files are discussed.

Section 4.0 is about the security features of the card. The card security options, including file security, mutual authentication, secure messaging, and secure PIN submission is described.

Section 5.0 talks about the Purse application. How the card submits a credit or debit command securely is detailed in this section.

Section 6.0 is the command reference of all ACOS6 commands.

Section 7.0 lists the purse specific commands.

Section 8.0 is a reference of all ACOS6 Status Codes.

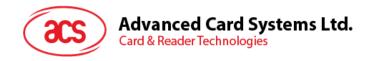

Section 9.0 is a quick start guide for how to personalize and program the ACOS6. This includes creating different types of files, adding security files, etc.

Section 10.0 provides a compatibility guide to set ACOS6 to ACOS2.

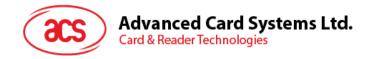

# 2.0. Card Management

This section outlines the card level features and management functions.

# 2.1. Anti Tearing

ACOS6 uses an Anti Tearing mechanism in order to protect card from data corruption due to card tearing (i.e., card suddenly pulled out of reader during data update, or reader suffer mechanical failure during card data update). On card reset, ACOS6 looks at the Anti-Tearing fields and does the necessary data recovery. In such case, the COS will return the saved data to its original address in the EEPROM.

### 2.2. Card Header Block

ACOS6 is a card operating system that has 64K EEPROM. In its initial state (where no file exists), user can access the card header block by using read/write binary with the indicated address.

The Card Header Block contains information about the card. Some card commands' behavior depends on the information in this block. It resides in address EEC0 to EEFF of the EEPROM area using READ/WRITE BINARY. User can access this block only if MF is not present in the card.

It has the following fields and offset:

#### EEC0 - EEC5: Card ID Number

This is a 6-byte Serial number given by the Card Issuer (or Application Developer). It is used to assign a unique code to each issuer who requests for a unique code. Note that this is different from Card Serial number, which is a unique serial number per card already available in ACOS6 (See Section 6.18 – Get Card Info).

#### **EEC6: ATR Length**

If the application wants a customized ATR string, this field will hold the new ATR's length. The customized ATR's length must be > 0 and <= 32.

#### **EEC7: Card Life Cycle Fuse**

This field indicates the Life Cycle State of the card. If this byte is 0xFF, the card OS will allow user to erase the whole card's contents. At such state, the user is allowed to re-program the card's header block. Please refer to Section 2.3 for more details on the card's Life Cycle States.

#### EEC8 - EECA: Random Number Counter – Deprecated

This field was used as a seed in generating random number or challenge data. It is no longer needed due to the availability of a hardware random number generator.

# **EECB: ACOS2 Record Numbering Mode**

For compatibility purposes, this field serves as the RECORD\_NUMBERING\_FLAG in ACOS2 (in file FF01). If bit5 is 0, record-based files will use index zero in referencing records, otherwise, it will use index one.

#### EED0 - EEEF: Customized ATR

This field will hold the customized ATR of the card OS. This field is valid if the ATR length (address EEC6) is > 0 and <= 32.

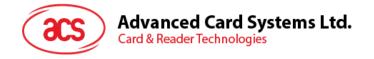

### **EEF0: Special Function Flags**

These flags allow for additional features for ACOS6 revision 3.01 onwards.

| b7 | b6 | b5 | b4 b3 b2 b1 b0 | Description                 |  |  |  |
|----|----|----|----------------|-----------------------------|--|--|--|
| 0  | -  | 1  | -              | Key Injection Only Flag     |  |  |  |
| -  | -  | 0  | -              | Deactivate Card Enable Flag |  |  |  |
| -  | 1  | -  | 11111          | All other values – RFU      |  |  |  |

Table 2: Special Function Flags

Key Injection Only Flag: After setting this bit to zero and activate the Key file, card must use

Set Key commands to update Key File. Read and Update records

are not allowed after file activation.

Deactivate Card Enable Flag: Setting this bit to zero allows deactivate command to reset Card Life

Cycle Fuse to 0xFF.

# 2.3. Card Life Cycle States

ACOS6 has the following card states:

- 1. Pre-Personalization State
- 2. Personalization State
- 3. User State

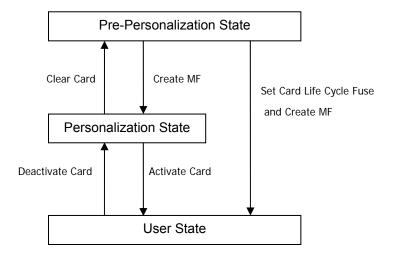

Figure 1: Card life cycle states

**Pre-Personalization State** – is the initial state of the card. The user is allowed to freely access the card header block (defined in the last section). The card header block can be referenced by its address using the READ BINARY or UPDATE BINARY command.

User can personalize the Card's Header Block as he wishes. Card remains in this state as long as: (1) MF is not created; and (2) the *Card Life Cycle Fuse (address EEC7)* of the *Card Header Block* is 0xFF.

**Personalization State** – card goes into this state once the MF is successfully created and *Card Life Cycle Fuse* is not blown (still 0xFF). User can no longer directly access the card's memory as in the previous state. User can create and test files created in the card as if in Operational Mode.

User can perform tests under this state and may revert to the Pre-Personalization State by using the Clear Card command.

**User State** – Card goes into this state once the MF is successfully created and *Card Life Cycle Fuse* is blown. Alternatively, users can use the Activate Card command to go from the personalization state to user state.

The card cannot revert back to previous states when Card Life Cycle Fuse is set (0x00) and bit 5 of Special Function Flags (Deactivate Card Enable Flag) is not set. The Clear Card and Deactivate Card commands are no longer operational.

### **Typical Development Steps of card:**

- 1. User personalizes the card's header block using UPDATE BINARY.
- 2. User then creates his card file structure, starting with MF. DF's and EF's are created and the card's security design is tested at this state. If design flaws are found, user can always return to state 1 using the CLEAR CARD command.
- 3. Once the card's file and security design is final and tested, perform Clear Card command and blow the *Card Life Cycle Fuse* using the UPDATE BINARY command (write 0x00 to address 0xEEC7).
- 4. Card goes into Operational Mode, when the MF is created again. User can then re-construct his file system under this state. Card can no longer go back to previous states.

In ACOS6 revision 3.01 and above, user may choose to set the enable Deactivate Card command in card header block. This allows step 3 and 4 to be replaced by the Activate Card command. If the application developer wishes to clear this card, the Deactivate Card command can be used. To control the access to the deactivate card command, a security attribute can be set to limit this command.

# 2.4. Answer To Reset

After a hardware reset (e.g. power up), the card transmits an Answer-to-Reset (ATR) in compliance with ISO7816 part 3, and it follows the same format as that of ACOS2. ACOS6 supports the protocol type T=0 in direct convention. The protocol function is not implemented.

The following is the default ATR. For full descriptions of ATR options see ISO 7816 part 3.

| Parameter | ATR                      | Description                                          |  |  |  |  |
|-----------|--------------------------|------------------------------------------------------|--|--|--|--|
| TS        | 3B                       | Direct Convention.                                   |  |  |  |  |
| T0        | BE                       | TA1, TB1, TD1 follows with 14 historical characters. |  |  |  |  |
| TA1       | 95                       | Capable of high-speed communication.                 |  |  |  |  |
| TB1       | 00                       | No programming voltage required.                     |  |  |  |  |
| TD1       | 00                       | No further interface bytes follow.                   |  |  |  |  |
| 14 Hi     | 14 Historical Characters |                                                      |  |  |  |  |

**Table 3:** Default Configuration of the Answer-to-Reset

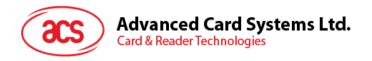

The 14 historical characters are composed as the following:

| Historical<br>Characters | ATR | Description                                                                       |
|--------------------------|-----|-----------------------------------------------------------------------------------|
| T1                       | 41  | Indicates ACOS Card                                                               |
| T2                       | 03  | Major version                                                                     |
| Т3                       | 00  | Minor version                                                                     |
| T4                       | 00  |                                                                                   |
| T5                       | 00  |                                                                                   |
| T6                       | 00  |                                                                                   |
| Т7                       | 00  | Not used. Compatible with ACOS2                                                   |
| Т8                       | 00  |                                                                                   |
| Т9                       | 00  |                                                                                   |
| T10                      | 00  |                                                                                   |
| T11                      | 00  |                                                                                   |
| T12                      | 0x  | Card Life Cycle State indicator: Bit1: 1=Perso (or pre-perso) State; 0=User State |
| T13                      | 90  | Not used. Compatible with ACOS2                                                   |
| T14                      | 00  |                                                                                   |

Table 4: Answer-to-Reset Historical Bytes

# 2.4.1. Customizing the Answer-to-Reset

ACOS6's ATR can be customized the transmission speed or have specific identification information in the card. The new ATR must be compliant to ISO-7816 Part 3, otherwise the card may become unresponsive and non-recoverable at the next power-up or card reset. Therefore, it is only recommended to change T0 (lower nibble), TA1 and historical bytes.

The transmission speed is determined by the TA1 value in the ATR. More specifically, this field states the different clock rate conversion factor and baud rate adjustment factor. When a smart card reader powers up the card, it will read the ATR at a default (low) speed. It will then perform a Protocol and Parameters Selection (PPS) to negotiate a higher transmission rate with the card. Note that the actual baud rate will depend on the card reader's capability and its oscillator. Notice that although ACS has tested the card on all TA1 values with the major readers on the market, there are some readers that may have non-standard timing and may not support the highest speed offered by ACOS6.

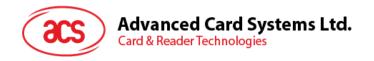

The following is the recommended<sup>1</sup> changes to the ATR:

| Parameter | Recommended ATR Value | Description                                                                                                    |
|-----------|-----------------------|----------------------------------------------------------------------------------------------------|
| TS        | 3B                    | Direct Convention. Important: keep this value.                                                                                                    |
| ТО        | B <i>x</i>            | TA1, TB1, TD1 follows with $x$ historical characters. Changing the high nibble B is not recommended. See below for the low nibble for the historical byte. |
| TA1       |                       | The following are the reference baud rate <sup>2</sup> and their values:                                                                                   |
|           | 96                    | 223,200 bps                                                                                                    |
|           | 19                    | 192,000 bps                                                                                                    |
|           | 18                    | 115,200 bps                                                                                                    |
|           | 95                    | 111,600 bps                                                                                                    |
|           | 94                    | 55,800 bps                                                                                                    |
|           | 93                    | 27,900 bps                                                                                                    |
|           | 92                    | 13,950 bps                                                                                                    |
|           | 11                    | 9,600 bps                                                                                                    |
| TB1       | 00                    | No programming voltage required.                                                                                                    |
| TD1       | 00                    | No further interface bytes follow.                                                                                                    |

Historical bytes: Depends on x in T0, which can be 0 to 15 bytes (By setting T0 = B0 to BF respectively). Application developer can use these 15 bytes for personalized identifier information.

- 1. Modification of these the non recommended values may make the card permanently unresponsive!
- 2. Based on an external clock frequency of 3.5712 MHz

**Table 5:** Customization of the Answer-to-Reset

### For Example:

To change the card's ATR to ACOS2, perform the following commands before creating the MF.

- ; Set the desired ATR length to address 0xEEC6, say 13H
- < 00 D6 EE C6 01 13
- > 9000
- ; Set the ATR to address 0xEED0
- < 00 D6 EE D0 13 3B BE 11 00 00 41 01 38 00 00 00 00 00 00 00 00 00 90 00
- > 9000

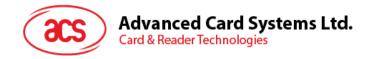

# 3.0. File System

This section explores the file system of the ACOS6 smart card.

# 3.1. Hierarchical File System

ACOS6 is fully compliant to ISO 7816 Part 4 file system and structure. The file system is very similar to that of the modern computer operating system. The root of the file is the Master File (of MF). Each Application or group of data files in the card can be contained in a directory called a Dedicated File (DF). Each DF or MF can store data in Elementary Files (EF).

The ACOS6 allows arbitrary depth DF tree structure. That is, the DFs can be nested. Please see Figure 1 below.

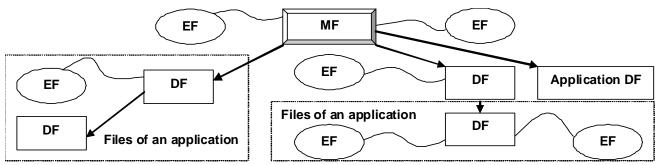

Figure 2: Example of hierarchy of DFs

### 3.2. File Header Data Structure

ACOS6 organizes the user EEPROM area by files. Every file has a File Header, which is a block of data that describes the file's properties. Knowledge of the file header block will help the application developer accurately plan for the usage of the EEPROM space. The File Header Block consists of the following fields:

| File Header                          | Number of bytes | Applies to   |
|--------------------------------------|-----------------|--------------|
| File Descriptor Byte                 | 1               | MF / DF / EF |
| Data Coded Byte                      | 1               | MF / DF / EF |
| File ID                              | 2               | MF / DF / EF |
| File Size                            | 2               | EF           |
| Short File Identifier (SFI)          | 1               | MF / DF / EF |
| Life Cycle Status Integer            | 1               | MF / DF / EF |
| Security Attribute Compact Length    | 1               | MF / DF / EF |
| Security Attribute Expanded Length   | 1               | MF / DF / EF |
| DF Name Length / First Cyclic Record | 1               | MF / DF / EF |
| Parent Address                       | 2               | MF / DF / EF |
| Checksum                             | 1               | MF / DF / EF |
| Security Attribute Compact           | 0-8             | MF / DF / EF |
| Security Attribute Expanded          | 0-32            | MF / DF / EF |
| Security Environment File ID         | 2               | MF / DF      |
| FCI File ID                          | 2               | MF / DF      |
| DF Name                              | 16 max          | MF / DF      |

Table 6:File Header Block

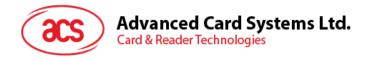

# 3.2.1. File Descriptor Byte (FDB)

This field indicates the file's type. It can have the following values:

| b7 | b6 | b5 | b4 | b3 | b2 | b1 | b0 | Hex | File type                               |
|----|----|----|----|----|----|----|----|-----|-----------------------------------------|
| 0  | 0  | 1  | 1  | 1  | 1  | 1  | 1  | 3F  | MF                                      |
| 0  | 0  | 1  | 1  | 1  | 0  | 0  | 0  | 38  | DF                                      |
| 0  | 0  | 0  | 0  | 0  | -  | -  | -  | -   | Working EF                              |
| 0  | 0  | 0  | 0  | 0  | 0  | 0  | 1  | 01  | Transparent (binary) EF                 |
| 0  | 0  | 0  | 0  | 0  | 0  | 1  | 0  | 02  | Linear Fixed EF                         |
| 0  | 0  | 0  | 0  | 0  | 1  | 0  | 0  | 04  | Linear Variable EF                      |
| 0  | 0  | 0  | 0  | 0  | 1  | 1  | 0  | 06  | Cyclic EF                               |
| 0  | 0  | 0  | 0  | 1  | -  | -  | -  | -   | Internal EF                             |
| 0  | 0  | 0  | 0  | 1  | 1  | 0  | 0  | 0C  | Internal Linear Variable EF (or KEY EF) |
| 0  | 0  | 0  | 0  | 1  | 1  | 1  | 0  | 0E  | Internal Cyclic EF (Purse EF)           |

**Table 7:** File descriptor byte

The size of the File Header block varies depending on the file type. Other values of FDB are considered invalid.

# 3.2.2. Data Coded Byte (DCB)

ACOS6 does not use this field. It is part of the header to comply with ISO-7816 part 4.

#### 3.2.3. File ID

This is a 16-bit field that uniquely identifies a file in the MF or a DF. Each file under a DF (or MF) must be unique. There are a few pre-defined File ID's. They are:

3F00 - Master File

3FFF - Current DF

FFFF - RFU

A file cannot have an ID of 3FFF and FFFF.

#### 3.2.4. File Size

This is a 16-bit field that specifies the size of the file. It does not include the size of the file header. For record-based EF's, the 1<sup>st</sup> byte indicates the maximum record length (MRL), while the 2nd indicates the number of records (NOR). For non record-based EF (Transparent EF), the 1st byte represents the high byte of the file size and the 2<sup>nd</sup> is the low-order byte. For DF's, this field is not used.

### 3.2.5. Short File Identifier (SFI)

This is a 5-bit value that represents the file's Short ID. ACOS6 allows file referencing through SFI. The last 5 bits of the File ID does not necessarily have to match this SFI. 2 files may have the same SFI under a DF. In such case, ACOS6 will select the one created first.

# 3.2.6. Life Cycle Status Integer (LCSI)

This byte indicates the life status of the file, as defined in ISO7816 part 4. It can have the following values:

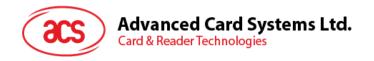

| b8 | b7 | b6 | b5 | b4 | b3 | B2 | b1 | Hex      | Meaning                         |
|----|----|----|----|----|----|----|----|----------|---------------------------------|
| 0  | 0  | 0  | 0  | 0  | 0  | 0  | 1  | 01       | Creation state                  |
| 0  | 0  | 0  | 0  | 0  | 0  | 1  | 1  | 03       | Initialization state            |
| 0  | 0  | 0  | 0  | 0  | 1  | -  | 1  | 05 or 07 | Operational state (activated)   |
| 0  | 0  | 0  | 0  | 0  | 1  | -  | 0  | 04 or 06 | Operational state (deactivated) |
| 0  | 0  | 0  | 0  | 1  | 1  | -  | -  | 0C to 0F | Termination state               |

Table 8: Life Cycle Status Byte

In Creation / Initialization states, all commands to the file will be allowed by the COS.

In Activated state, commands to the file are allowed only if the file's security conditions are met.

In Deactivated state, most commands to the file are not allowed by the COS.

In Terminated State, all commands to the file will not be allowed by the COS.

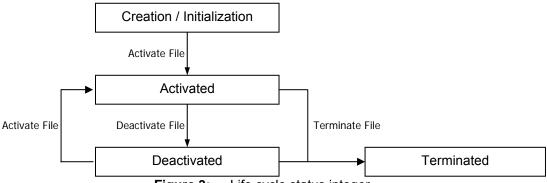

Figure 3: Life cycle status integer

### 3.2.7. Security Attribute Compact Length (SAC Len)

This byte indicates the length of the SAC structure that is included in the file header below.

# 3.2.8. Security Attribute Expanded Length (SAE Len)

This byte indicates the length of the SAE structure that is included in the file header below.

# 3.2.9. DF Name Length / First Cyclic Record

If the file is a DF, this field indicates the length of the DF's Name.

If the file is a Cyclic EF, this field holds the index of the last-altered record.

Otherwise, this field is not used.

### 3.2.10. Parent Address

2 bytes indicating the physical EEPROM address of the file's parent DF.

#### 3.2.11. Checksum

To maintain data integrity in the file header, a checksum is used by the COS. It is computed by XORing all the preceding bytes in the header. Commands to a file will not be allowed if the file is found to have a wrong checksum.

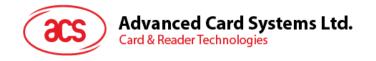

# 3.2.12. Security Attribute Compact (SAC)

This is a data structure that represents security conditions for certain file actions. The data is coded in an "AM-SC" template as defined in ISO-7816. The maximum size of this field is 8 bytes. See Section 4.1.1 for more information.

# 3.2.13. Security Attribute Expanded (SAE)

This is a data structure that represents security conditions for certain card actions. The data is coded differently from SAC, and is also defined in ISO-7816. The maximum size of this field is 32 bytes. See Section 4.1.2 for more information.

For DF files, additional fields are included in the file header:

# 3.2.14. SE File ID (for DF only)

For DF, this field is made up of 2 bytes containing the File ID of one of its children. That file is known as the Security Environment File, which is processed internally by the COS.

# 3.2.15. FCI File ID (for DF only)

For DF, this field is made up of 2 bytes containing the File ID of one of its children. This file is not used in the current version.

# 3.2.16. DF Name (for DF only)

For DF, this field is the file's Long Name. Files can be selected through its long name - which can be up to 16 bytes.

# 3.3. Internal Security Files

The behavior of the COS will depend on the contents of the security-related internal files. When internal files are activated, its READ condition should be set to NEVER. Typically, a DF should have: (1) a Key File to hold PIN codes (referred as EF1) for verification, (2) a Key File to hold KEY codes (referred as EF2) for authentication, and (3) an SE file to hold security conditions.

A Key file is an Internal Linear Variable file. It may contain (1) PIN data structure or (2) KEY data structure.

#### 3.3.1. PIN Data Structure

The PIN is used for VERIFY command. The file that contains PIN records must have an SFI of 1. This file will be referred to as EF1. Each PIN record has the following structure:

|      | PIN Identifier Byte | Error Counter | PIN      |
|------|---------------------|---------------|----------|
| Byte | 1                   | 1             | 16 (max) |

Table 9: PIN Data Structure

**PIN Identifier Byte:** PIN Identifier Byte identifies the PIN number and various options described below:

| b7 | b6 | b5  | b4 | b3 | b2 | b1 | b0 | Description                                                               |
|----|----|-----|----|----|----|----|----|---------------------------------------------------------------------------|
| 1  | -  | -   | -  | -  | -  | -  | -  | The PIN can be altered                                                    |
| -  | 1  | 1/0 | -  | -  | -  | -  | -  | The PIN must be encrypted with single DES (b5 = 1) or triple DES (b5 = 0) |
| -  | -  | -   | Х  | Х  | Х  | Х  | Х  | PIN Identifier                                                            |

**Table 10:** PIN Identifier Byte

**Error Counter:** The error counter limits the number of consecutive unsuccessful attempts of PIN submission. This byte is split into two parts. The low nibble indicates the allowed number of retries  $(CNT_{Allowed})$  and the high nibble indicates the number of retries left  $(CNT_{Remaining})$ .

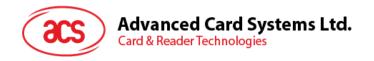

| b7 | b6      | b5       | b4 | b3                     | b2 | b1 | b0 |  |  |
|----|---------|----------|----|------------------------|----|----|----|--|--|
|    | $CNT_R$ | emaining |    | CNT <sub>Allowed</sub> |    |    |    |  |  |

**Table 11:** Error Counter Byte

Each unsuccessful attempt will decrement  $CNT_{Remaining}$ . A successful submission of the PIN number will reset the  $CNT_{Remaining}$  to the  $CNT_{Allowed}$ . If the lower nibble reaches zero, then the PIN is locked and further PIN submission is not possible.

If the error counter is 0xFF, then the error counter is not used and the PIN allows for unlimited number of retries. Hence, the maximum number of retries short of unlimited is 14 or 0x0E.

**PIN:** The PIN number whose length is between 1 and 16 bytes.

# 3.3.2. Key data structure

Keys are used for authentication commands. The file that contains the key records must have an SFI of 2. This file will be referred to as EF2. Each KEY record has the following structure:

|      | Key ID | Key Type | Key Info  | Algorithm<br>Reference | Key     |
|------|--------|----------|-----------|------------------------|---------|
| Byte | 1      | 1        | 1, 2 or 3 | 1                      | 8 or 16 |

Table 12: Key Data Structure

**Key ID:** The five LSb's uniquely identifies a key record. If the MSb = 1, the current key record is valid, else it is invalid.

**Key Type:** This byte indicates the key's capabilities; and also tells the OS how to interpret the Key Info filed.

| Bit     | Description                                                                           |
|---------|---------------------------------------------------------------------------------------|
| b7 - b3 | RFU – 0000 <sub>b</sub>                                                               |
| b3      | Key is capable of short key external authentication. Key Info contains error counter. |
| b2      | RFU – 0 <sub>b</sub>                                                                  |
| b1      | Key is capable of internal authentication. Key Info contains usage counter.           |
| b0      | Key is capable of external authentication. Key Info contains error counter.           |

**Table 13:** Key Type Byte

Internal authentication keys are used for the terminal to authenticate the card. It can also be used by generate key command to generate diversified keys for client cards. Because internal authentication and generate key commands will output encryption results directly given an input. A usage limit can be set to ensure that the key cannot be cracked by cryptanalytic attacks. This is stated in the next section – Key Info.

*External authentication* keys are used for the card to authenticate the terminal. An error counter will ensure that an authorized terminal cannot keep on accessing the smart card.

**Key Info:** This field depends on the Key Type field. It contains Retry or Usage Counter of the key. Depending on the Key Type field's bits, this field will hold the following: *Internal Authentication Usage Counter* (2 bytes) and External Authentication Error Counter (1 byte).

The *internal authentication usage counter* can limit the number of times a key can be used for internal authentication and generate diversified key. Each execution attempt of the mutual authentication procedure will decrement the usage counter. When the counter reaches zero, the key will become invalid. The counter is two bytes allowing a counter up to 65,534 (0xFFFE). If the counter is 0xFFFF, then the usage of the key is unlimited.

The external authentication error counter is the same as PIN Error Counter. Please see Section 3.3.1 for more information. If both external and short key external authenticate are both set, the error counter is shared between the two.

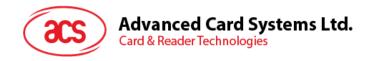

If internal and external and/or short key external authentication bits are set, 2 bytes of usage counter followed by retry counter are in the key info. Either usage counter or retry counter reach zero will render the key invalid.

If key is only used for bulk encryption only, there will be no key info byte.

To summarize the key type and key info relationship, refer to the following table:

| Key Type byte:   | Key Info                                              |
|------------------|-------------------------------------------------------|
| 01 , 08, 09      | 1 byte error counter                                  |
| 02               | 2 byte usage counter                                  |
| 03, 0A, 0B       | 2 byte usage counter followed by 1 byte error counter |
| All other values | RFU                                                   |

**Table 14:** Relationship between Key Type and Key Info bytes

**Algorithm Reference:** Algorithm reference states the cryptographic algorithm that is allowed to be used for this key.

| Bit     | Description                                             |
|---------|---------------------------------------------------------|
| b7 - b3 | RFU - 0000000 <sub>b</sub>                              |
| b0      | If bit 0 is zero, use triple DES. Else, use single DES. |

 Table 15:
 Algorithm Reference byte

**Key:** The single or triple DES key must have lengths of 8 or 16 bytes respectively.

# 3.3.3. Security Environment File

A Security Environment (SE) File is an Internal Linear Variable EF that stores SE definitions. Every DF has a designated SE FILE, whose file ID is indicated in the DF's header block. See Section 4.2 for more information.

#### 3.4. Purse File

Purse files are Internal Cyclic Files. There can be multiple purse files in a DF. It is compatible with ACOS2 Purse functions. An ACOS6 Purse File always has Record length of 16, and number of records must at least be 3. The 1<sup>st</sup> 2 physical records store information on the purse, while the rest are used to store transactions records (LOG).

The Purse file's 1st record has the following fields:

|       | AID | TTREFc | TTREFd | MAX BAL | Purse Flags |
|-------|-----|--------|--------|---------|-------------|
| Bytes | 4   | 4      | 4      | 3       | 1           |

**Table 16:** Purse File Information Record

**AID:** Account ID that is used to identify the purse application.

**TTREFc:** Terminal Transaction Reference ID for Credit is provided by the Card Accepting Device when a CREDIT transaction is executed. It is only stored but not interpreted by the card. The Card Accepting Devices can evaluate this information, for example, to reject a card that has been credited by an unauthorized terminal.

**TTREFd:** Terminal Transaction Reference ID for Debit is provided by the Card Accepting Device when a DEBIT transaction is executed. The TTREFd is stored in the Account when a DEBIT transaction is executed.

**MAX BAL:** The Maximum Balance value is checked by the operating system when a CREDIT transaction is performed. If the sum of current balance plus the amount to be credited exceeded the MAX BAL value, the card will reject the CREDIT command.

**Purse Flags:** The purse flags stores the purse personalization options. They are as follows:

|  | Bit | Option | Description |
|--|-----|--------|-------------|
|--|-----|--------|-------------|

| 0 | 3DES                 | Specify whether to use DES or 3DES. If bit is set to 1, 3DES is used. The corresponding key reference must be a 3DES key.                                                                                                    |
|---|----------------------|----------------------------------------------------------------------------------------------------|
| 1 | INQ_ACC_MAC          | If this flag is set, the command INQUIRE BALANCE will use                                                                                                    |
| 2 | DEB_MAC              | This flag indicates whether the DEBIT transaction must be authenticated by a MAC Cryptographic checksum. If the bit is not set, the card does not evaluate the data transmitted as MAC checksum in the DEBIT command.                                                                                                    |
| 3 | RFU - 0              |                                                                                                    |
| 4 | TRNS_AUT             | This bit determines whether the account transaction processing requires the previous completion of the mutual authentication process, and the use of the current Session Key in the computation of the MAC cryptographic checksums. If the bit is set, the mutual authentication must have been executed prior to any Account Transaction command and the MAC cryptographic checksum must be DES encrypted with the current session key before it is sent to the card.                                               |
| 5 | INQ_AUT              | This bit determines whether the INQUIRE BALANCE command requires the previous completion of the mutual authentication process, and the use of the current Session Key in the computation of the MAC cryptographic checksum returned by the card in response to this command. If the bit is set, the mutual authentication must have been executed prior to the execution of the INQUIRE BALANCE command and the MAC cryptographic checksum is DES encrypted with the current session key before the card returns it. |
| 6 | RFU – 0 <sub>B</sub> |                                                                                                    |
| 7 | RFU – 0 <sub>B</sub> |                                                                                                    |

Table 17: Purse Flags

The Purse file's 2<sup>nd</sup> record has the following fields:

|       | INQ ACC   | Credit    | Debit Key | RFU -           | INQ    | Credit | Debit SE | RFU –      |
|-------|-----------|-----------|-----------|-----------------|--------|--------|----------|------------|
|       | Key Index | Key Index | Index     | 00 <sub>H</sub> | ACC SC | SC     | SC       | $0000_{H}$ |
| Bytes | 1         | 1         | 1         | 1               | 1      | 1      | 1        | 9          |

Table 18: Purse File Key Reference Record

**INQ ACC Key (K\_{Cer}) Index:** The INQUIRE ACCOUNT key (Certify Key) index refers to the key to use in EF2 to compute the MAC of the INQUIRE BALANCE command. Purse keys must have external authentication key type.

**Credit Key (K\_{CR}) Index:** The CREDIT key index refers to the key to use in EF2 to compute the MAC of the CREDIT command. Purse keys must have external authentication key type.

**DEBIT Key** ( $K_D$ ) Index: The DEBIT key index refers to the key to use in EF2 to compute the MAC of the DEBIT command. Purse keys must have external authentication key type.

**INQ ACC SC:** The INQUIRE ACCOUNT security condition states the SE ID condition that has to be satisfied before the INQUIRE BALANCE command can be issued.

**Credit SC:** The CREDIT security condition states the SE ID condition that has to be satisfied before the CREDIT command can be issued.

**Debit SC:** The DEDIT security condition states the SE ID condition that has to be satisfied before the DEDIT command can be issued.

The other records' (LOG) structure is as follows:

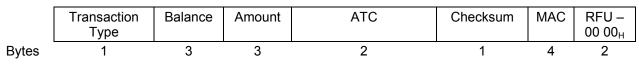

**Table 19:** Purse File Transaction Record

**Transaction Type:** This byte specifies the type of the last transaction performed on the account. Debit is denoted by 0x01 and credit is denoted by 0x03.

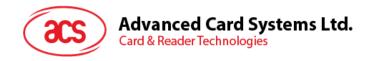

Balance: Current balance value after the transaction.

**Amount:** The amount of the current transaction.

**ATC:** The Account Transaction Counter (ATC) is incremented before each transaction to give a unique electronic signature for each transaction. Together with the AID of the first record, the ATC builds the Account Transaction reference ATREF, which is used in the calculation of the MAC cryptographic checksums to certify the execution of Account related command by the card. When ATC reaches its maximum value (FFFF<sub>H</sub>), the operating system does not allow any further transaction.

**Checksum:** The checksum is the integrity check on the preceding bytes of this record. It is the result of XOR-ing the preceding bytes.

**MAC:** This is the MAC that is used for the transaction.

**Note:** The ACOS2 command - Revoke Debit – is no longer supported by ACOS6.

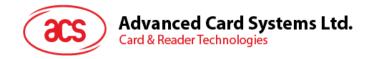

# 4.0. Security

File commands are restricted by the COS depending on the target file's (or current DF's) security Access Conditions. These conditions are based on PINs and KEYs being maintained by the system. Card Commands are allowed if certain PIN's or KEY's are submitted or authenticated.

Global PIN's are PINs that reside in a PIN EF (EF1) directly under the MF. Likewise, local Keys are KEYs that reside in a KEY EF (EF2) under the currently selected DF. There can be a maximum of: 31 Global PINs, 31 Local PINs, 31 Global Keys, and 31 Local Keys at a given time.

# 4.1. File Security Attributes

Each file (MF, DF, or EF) has a set of security attributes set in its headers. There are two types of security attributes Security Attribute Compact (SAC) and Security Attribute Expanded (SAE).

# 4.1.1. Compact (SAC)

The SAC is a data structure that resides in each file. It indicates what file actions are allowed on the file, and what conditions need to be satisfied for each action. It starts with the AM byte, followed by SC byte(s). The AM byte is bit-coded as follows:

|            | b7       | b6          | b5        | b4       | b3         | b2        | b1        | b0           |
|------------|----------|-------------|-----------|----------|------------|-----------|-----------|--------------|
| For MF/DF  | Not used | Delete Self | Terminate | Activate | Deactivate | Create DF | Create EF | Delete child |
| For EF     | Not used | Delete Self | Terminate | Activate | Deactivate | -         | Update    | Read         |
| For Key EF | Not used | Delete Self | Terminate | Activate | Deactivate | -         | Set Key   | -            |

Table 20: Access Mode Byte

The number of "1" bits in the AM byte determines the number of SC byte(s) that follow. Bits that are "0" imply that the associated action to the file has no condition (free). Bits with "1" means that a corresponding SC byte exists in the SAC, and that the associated action is allowed only if the SC condition is satisfied.

The SC byte is interpreted as follows:

| b7 | b6 | b5 | b4 | b3 | b2     | b1  | b0 | Meaning                                                              |
|----|----|----|----|----|--------|-----|----|----------------------------------------------------------------------|
| 0  | 0  | 0  | 0  | 0  | 0      | 0   | 0  | No condition (always)                                                |
| 1  | 1  | 1  | 1  | 1  | 1      | 1   | 1  | Never                                                                |
| -  | -  | -  | -  | 0  | 0      | 0   | 0  | RFU                                                                  |
| -  | -  | -  | -  | No | ot all | equ | al | Security environment identifier (SEID byte) from one to fourteen     |
| -  | -  | -  | -  | 1  | 1      | 1   | 1  | RFU                                                                  |
| 0  | -  | -  | -  | -  | -      | -   | -  | At least one condition                                               |
| 1  | -  | -  | -  | -  | -      | -   | -  | All conditions                                                       |
| -  | 1  | -  | 0  | ı  | -      | -   | -  | Secure messaging (MAC only – according to Section 4.5)               |
| -  | 1  | -  | 1  | -  | -      | -   | -  | ISO Secure messaging (Encryption and MAC – according to Section 4.6) |

 Table 21:
 Security Condition Byte

The SE record is found in the SE file - whose ID is specified in the current DF's header. If the SE file is not found, or has incompatible file attributes (internal LV, MRL, NOR, etc.), then the command is denied.

**Example:** a DF with SAC of 7D 02 03 04 FF FF 02<sub>H</sub> means:

AM:  $7D_H$  -> has 6 "1" bits (01111101), 6 SC bytes follow; all file actions except "create child EF" is present, "create child EF" is therefore free;

SC: 02 03 04 FF FF 02<sub>H</sub>

- allow Delete Self if SE#2 is satisfied
- allow Terminate if SE#3 is satisfied
- allow Activate if SE#4 is satisfied
- do not allow Deactivate
- do not allow Create child DF
- allow Delete Child DF if SE#2 is satisfied

# 4.1.2. Expanded (SAE)

The SAE is a data structure that resides in each file. It tells the COS whether or not to allow file commands to proceed. SAE is more general compared to SAC. The format of SAE is an access mode data object (AMDO) followed by one or more security condition data objects (SCDO).

The COS will check if the command (APDU) falls under the SAE's <AMDO;> if it does it will check the corresponding <SCDO;>.

**AMDO:** The value field of this data object specifies the command description: CLA INS P1 P2. The low nibble of the TAG indicates which command byte(s) follow:

| b7 | b6 | b5 | b4 | b3 | b2 | b1 | b0 | Meaning                          |
|----|----|----|----|----|----|----|----|----------------------------------|
| 1  | 0  | 0  | 0  | х  | Х  | Х  | х  | The command description includes |
| 1  | 0  | 0  | 0  | 1  | -  | -  | -  | CLA                              |
| 1  | 0  | 0  | 0  | -  | 1  | -  | -  | INS                              |
| 1  | 0  | 0  | 0  | -  | -  | 1  | -  | P1                               |
| 1  | 0  | 0  | 0  | -  | -  | -  | 1  | P2                               |

**Table 22:** Access Mode Data Object (AMDO)

**SCDO:** May have the following Tags (and Length):

| Tag             | Length          | Value                   | Meaning                                                     |
|-----------------|-----------------|-------------------------|-------------------------------------------------------------|
| 90 <sub>H</sub> | 00 <sub>H</sub> | -                       | Allow                                                       |
| 97 <sub>H</sub> | 00 <sub>H</sub> | -                       | Never                                                       |
| 9E <sub>H</sub> | 01 <sub>H</sub> | SC Byte                 | SC Byte the same as SAC                                     |
| A4 <sub>H</sub> | Var.            | Authentication Template | Allow if AT condition is satisfied                          |
| A0 <sub>H</sub> | Var.            | SC DO                   | One or more SC DO follows where at least 1 condition is met |
| AF <sub>H</sub> | Var.            | SC DO                   | One or more SC DO follows where all conditions are met      |

 Table 23:
 Security Condition Data Object (SCDO)

**Example 1:** An SAE of: 86 02 22 F2 97 00<sub>H</sub> means:

<AMDO>: 86 02 22  $F2_H$  -> command with INS=22<sub>H</sub> and P1 = $F2_H$ 

<SCDO>: 97 00<sub>H</sub> -> never

Hence, the SAE tells the COS not to allow APDU commands with INS=22<sub>H</sub> and P1=F2<sub>H</sub>

**Example 2:** An SAE of: 84 01 22 A4 06 83 01 81 95 01 08<sub>H</sub> means:

<AMDO>: 84 01 22<sub>H</sub> -> command with INS=22<sub>H</sub>

<SCDO>: A4 06 83 01 81 95 01 08<sub>H</sub> -> allow command if local PIN #81<sub>H</sub> is submitted

Hence, the SAE tells the COS to allow commands with INS=22 only if the local PIN# $1_{\rm H}$  is verified.

\* In ACOS6, if one <AMDO> matches the command APDU, the COS will not check the subsequent <AMDO>'s.

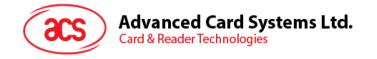

# 4.2. Security Environment

Security conditions are coded in an SE File. Every DF has a designated SE FILE, whose file ID is indicated in the DF's header block. Each SE record has the following format:

<SE ID Template> <SE Authentication Template>

**SE ID Template:** The SE ID Template is a mandatory data object whose value states the identifier that is referenced by the SC byte of the SAC and SAE. The Tag is 0x80 with the length of 0x01.

SE Authentication Template: The Authentication Template (AT) defines the security condition that must be meant for this SE to be satisfied. The security conditions are either PIN or Key authentications.

The tag of AT is 0xA4 and its value contains one more data objects.

Tags recognized within AT:

| Tag             | Length          | Meaning                                                                                                    |
|-----------------|-----------------|----------------------------------------------------------------------------------------------------|
| 83 <sub>H</sub> | 01 <sub>H</sub> | It indicates the identifier of which Key or PIN to use. If its MSB is 1, use EF1 / EF2 under the currently selected DF. Otherwise, use the EF1 / EF2 under the MF.                                     |
| 95 <sub>H</sub> | 01 <sub>H</sub> | Indicates what action to perform: Authenticate or Verify. The value of this tag has the following meaning: bit7 = AUTHENTICATE the referenced key in tag 83 bit3 = VERIFY the referenced PIN in tag 83 |

**Table 24:** Authentication Template Data Objects

**Example #1:** If the following record is specified in the SE File:

80 01 03 A4 09 83 01 84 83 01 81 95 01 80<sub>H</sub>

It has the following meaning:

- The SE ID is 03<sub>H</sub> (SE#3).
- AT is: A4 09 83 01 84 83 01 81 95 01 80<sub>H</sub>; This contains two 83<sub>H</sub> tags inside. This means:
  - allow command if local KEY 84<sub>H</sub> is authenticated;
  - allow command if local KEY 81<sub>H</sub> is authenticated;
- SE conditions are referenced by an SC byte (in the SAC field of the target file). If the SC byte's MSb is set, then allow command if both conditions are satisfied. If the SC byte's MSB is not set, allow command if at least one condition is satisfied.

**Example #2:** If the following record is specified in the SE File:

80 01 05 A4 09 83 01 84 83 01 01 95 01 88<sub>H</sub>

It has the following meaning:

- The SE ID is 05<sub>H</sub> (SE#5);.
- AT is: A4 09 83 01 84 83 01 81 95 01 88<sub>H</sub>; contains 2 conditions inside it.
- 1st condition in AT is: 83 01 84 95 01 88<sub>H</sub> -> allow command if local KEY 84<sub>H</sub> is authenticated AND if local PIN 84<sub>H</sub> is verified;
- 2nd condition in AT is: 83 01 01 95 01 88<sub>H</sub> -> allow command if global KEY 01<sub>H</sub> is authenticated AND if global PIN 01<sub>H</sub> is verified;
- SE conditions are referenced by an SC byte (in the SAC field of the target file). If the SC byte's MSB is set, then allow command if both conditions are satisfied. If the SC byte's MSB is not set, allow command if at least one condition is satisfied.

# 4.3. Mutual Authentication

Mutual Authentication is a process in which both the card and the card-accepting device verify that the respective entity is genuine. A Session Key is the result of a successful execution of mutual authentication. The session key is only valid during a session. A session is defined as the time after

a successful execution of the mutual authentication procedure and a reset of the card or the execution of another mutual authentication procedure.

ACOS6 uses the same authentication mechanism as ACOS2. Hence it is backward compatible. As in ACOS2, the mutual authentication procedure involves two main commands, GET CHALLENGE GET RESPONSE is also necessary after the MUTUAL and MUTUAL AUTHENTICATE. AUTHETNICATE command.

#### 4.3.1. **Mutual Authentication Procedure**

To provide maximum flexibility, ACOS6 can use two different pairs of DES keys: A terminal key  $K_T$ and a card key  $K_{\mathbb{C}}$ . These pair of keys should both be onboard, and they both should either be 8 bytes (for single DES) or both 16 bytes (for triple DES)

A random number generator is onboard ACOS6 to generate a card random number, RNDc, in response of the GET CHALLENGE command.

Please follow Figure 3 for the detailed steps of mutual authenticate procedure.

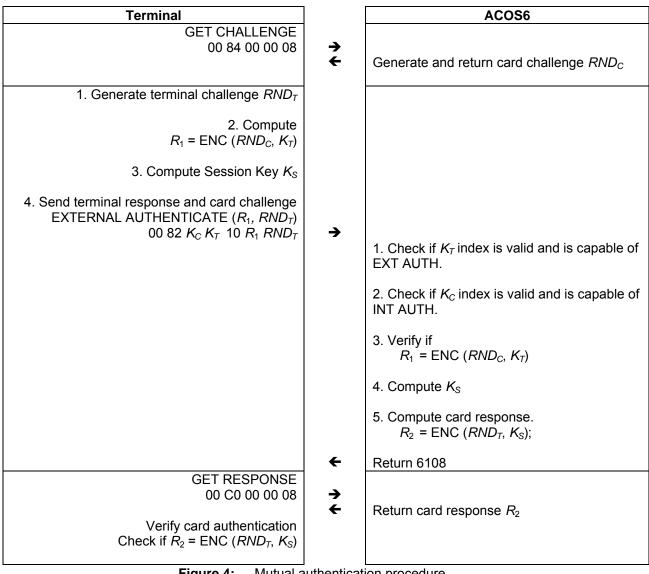

Figure 4: Mutual authentication procedure

In the procedure, the encryption, ENC, is either DES or 3DES depending on the Key used.

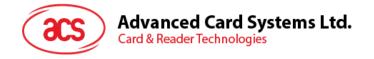

# 4.3.2. Session Key Computation

The Session Key is formed through Mutual Authentication between card and terminal. The Session Key's formula depends on the Algorithm Reference field of the KEY. If both Internal key (card key) and external key (terminal key) have Algorithm Reference field of 0, then a 16-byte session key will be formed (Triple DES), otherwise, the session key formed is 8 bytes long (Single DES).

For 16-byte session key  $K_S$ , triple DES is used and  $K_S$  is generated as follows:

 $K_{S} = K_{SL} || K_{SR}$ 

Where  $K_{sL}$  is the first 8-byte (or the left half) of the session key:

 $K_{sL}$  = 3DES (3DES ( $RND_C$ ,  $K_C$ ),  $K_T$ )

And  $K_{sR}$  is the second 8-byte (or right half) of the session key:

 $K_{SR}$  = 3DES ( $RND_T$ , REV ( $K_T$ ))

The variables are the same as that in Section 4.3.1. It is repeated here for completeness:

 $RND_C$ : 8-byte Card challenge  $RND_T$ : 8-byte Terminal challenge

 $K_C$ : 16-byte Card Key (if key length < 16, 0xFF will be padded)  $K_T$ : 16-byte Terminal Key (if key length < 16, 0xFF will be padded) The operation REV ( $K_T$ ) is the exchange of the left and right half of  $K_T$ . That is:

B7 B6 B5 B4 B3 B2 B1 B0 → B3 B2 B1 B0 B7 B6 B5 B4

For 8-byte session key  $K_S$ , single DES is used and  $K_S$  is generated as follows:

 $K_S$  = DES (DES ( $RND_C$ ,  $K_C$ ) XOR  $RND_T$ ,  $K_T$ )

The variables are the same as above except:

 $K_C$ : 8-byte Card Key (if key length > 8, only the 1<sup>st</sup> 8 bytes will be used)

 $K_T$ : 8-byte Terminal Key (if key length > 8, only the 1<sup>st</sup> 8 bytes will be used)

# 4.4. Short Key External Authentication

Short key external authentication uses a card challenge and terminal response method to gain authorization to the card. This allows for shorter external authentication or one-time-password that is more optimal for human input.

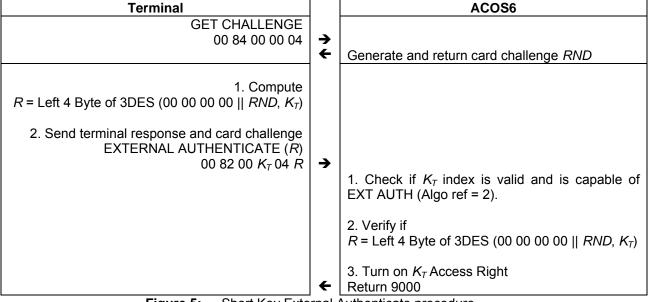

Figure 5: Short Key External Authenticate procedure

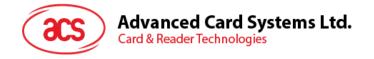

# 4.5. Secure Messaging for Authenticity (SM-MAC)

ACOS6 supports two types of Secure Messaging - Secure Messaging for Authenticity (SM-MAC) and Secure Messaging for Confidentiality (SM-ENC). This section discusses SM for Authentication while Section 4.6 discusses SM for confidentiality.

SM for Authentication allows data and command that is transferred into the card and vise versa to be authenticated. This ensured the command is not modified or replayed. Data blocks sent from the sender to the recipient are appended with 4 bytes of MAC. The receiver then verifies the MAC before proceeding with the operation. Before performing SM, both parties must first have a session key by performing mutual authentication in Section 4.3.

Secure messaging applies to various ISO-in and ISO-out commands. The following is a list of those commands:

| ISO-in          | ISO-out     |
|-----------------|-------------|
| Create File     |             |
| Update Binary   |             |
| Update Record   |             |
| Append Record   | Dood Dinony |
| Activate File   | Read Binary |
| Deactivate File | Read Record |
| Terminate DF    |             |
| Terminate EF    |             |
| Delete File     |             |

Table 25: Secure Messaging Commands

### 4.5.1. SM for ISO-in Command

In an original ISO-in command, the command data looks like this:

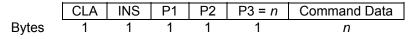

With SM, the following is the format of the ISO-in SM command:

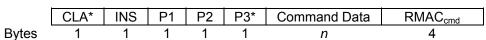

The CLA\* in SM-MAC command is CLA OR 0x04. The P3\* field should be n plus 4 to accommodate the 4-byte MAC. The RMAC<sub>cmd</sub> field is the result of the computation of the Retail MAC operation for Secure Messaging (RMAC). SM-MAC is described in Section 4.5.3. The RMAC takes the following as input:

The padding is needed in RMAC to make the input to the DES algorithm align to a multiple of 8 bytes. The padding is a 0x80 byte followed by 0 to 7 0x00 to make the length of the data to be authenticated equal to a multiple of 8. If the data to be authenticated is in a multiple of 8, then a 0x80 byte is appended followed by 7 0x00 for the last block.

The  $IV\_Seq$  is the initialization vector of the RMAC computation. It is the concatenation of first four bytes of the 8-byte card random number  $RND_C$  obtained by a GET CHALLENGE command used during mutual authentication; followed by  $00~00_H$  and a 2 byte SM-MAC sequence number. The SM-MAC sequence number starts at  $00~00_H$  from the last GET CHALLENGE and incremented each time a SM-MAC command is executed. Calling GET CHALLENGE again would reset the  $IV\_Seq$ .

In ACOS6-SAM, the maximum P3\* for SM commands is 132. Therefore, the actual length of data being transmitted between terminal and card is 128 or less.

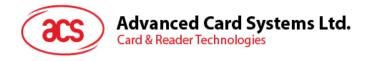

### 4.5.2. SM for ISO-out Command

For an ISO-out command, the command has this format:

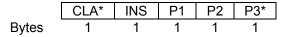

The CLA\* in the ISO-out command is CLA OR 0x04. The P3\* field should be n (the size of the original data expected) plus 4 to accommodate the 4-byte RMACrsp. Therefore, P3\* should be at least 4 bytes.

The following is the output of a successful execution of the command,

|       | Response Data | RMAC <sub>rsp</sub> | 90 00 |
|-------|---------------|---------------------|-------|
| Bytes | n             | 4                   | 2     |

The RMAC<sub>rsp</sub> field is the result of the computation of the SM-MAC and it takes the following as input.

RMAC<sub>rsp</sub> = RMAC (CLA\* INS P1 P2 P3\* ResponseData Padding, IV\_Seq)

Padding and IV\_Seq is the same as SM for ISO-in Command.

# 4.5.3. Computing the Secure Messaging Retail MAC (RMAC)

The RMAC for SM-MAC is computed using ISO/IEC 9797-1 CBC-MAC algorithm 3 (ANSI Retail MAC) with DES block cipher according to Figure 5.

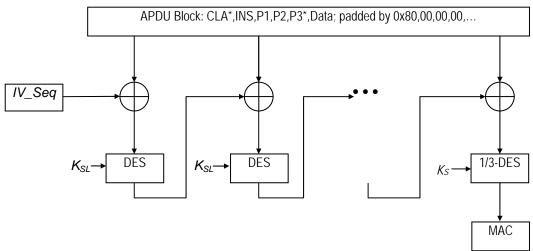

Figure 6: Secure Messaging for Authenticity Retail-MAC

- 1. The Initial Vector *IV\_Seq* is first 4 bytes of the 8-byte Challenge Data generated by the card. Issue a GET CHALLENGE command prior to an SM command execution. The last 4 bytes of *IV\_Seq* will be 00 00<sub>H</sub> concatenated with a two byte sequence number.
- 2. In each round of the DES encryption,  $K_{SL}$  is the left half of the session key  $K_S$  if  $K_S$  16 bytes long. If  $K_S$  is 8-byte long, then  $K_{SL}$  refers to  $K_S$ .
- 3. The APDU transmission block is MAC'ed in a group of 8-byte inputs. The last block is padded with 0x80 followed by zeroes. If the APDU block is a multiple of 8, the last block will then be: 0x80, 00, 00, 00, 00, 00, 00, 00.
- 4. After computation, the 4 MSB of SM-MAC is appended to the APDU block. That is used for transmission for the ISO-in or ISO-out command in Sections 4.5.1 and 0 respectively.
- 5. After every computation of SM-MAC, the sequence number in IV\_Seq is incremented.

# 4.6. Secure Message for Confidentiality (SM-ENC)

ACOS6 Version 3.02 and above supports ISO secure messaging (SM). Secure messaging ensures data transmitted between the card and terminal/server is secured and not susceptible to eavesdropping, replay attack and unauthorized modifications. Conditions of requiring secure messaging can be set at the appropriate security conditions byte in Section 4.1.1. Almost all the command can also use secure messaging initiated by the terminal. The commands that do not accept secure messaging are GET CHALLENGE, MUTUAL AUTHENTICATION and GET RESONSE.

The SM employed in this section both encrypts and signs the data transmitting into and out of the card. The card will interprets the terminal command is in SM mode if the CLA of the command has the secure messaging bits set.

Sections 4.6.1 to 4.6.7 discuss the constructs used in secure messaging. Section 4.6.8 details the exact constructs of secure messaging commands and response. Section 4.6.9 lists the secure messaging return codes.

#### 4.6.1. Notations

To describe the two SM modes adequately, there are some notations to be introduced in this section. The following are the possible ISO7816 part 3 communications protocol command and response pairs.

#### Commands:

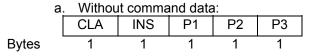

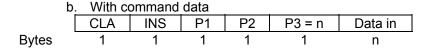

#### Responses:

**Bytes** 

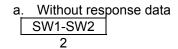

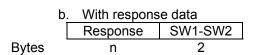

- The class (CLA) byte stated above does not have the SM bits set.
- The modified CLA\* for SM in Section 4.6.8 has the SM bits b3 and b2 set to 1. That is, the original CLA XOR 0C<sub>H</sub>.
- P3 is the normal length of the command data.
- P3\* will be the length of the command data under SM.

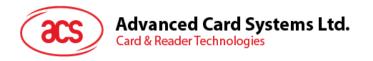

The following figure shows the command transformation of a command without data (ISO-OUT) to a secure messaging APDU command:

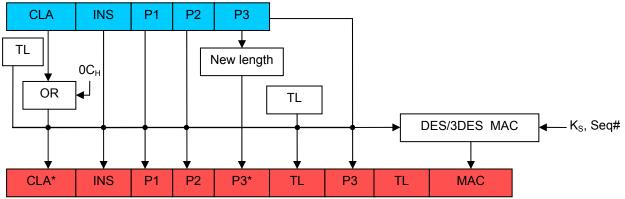

Figure 7: Secure Messaging for Confidentiality ISO-OUT command transformation

The following figure shows the command transformation of a command with data (ISO-IN) to a secure messaging APDU command:

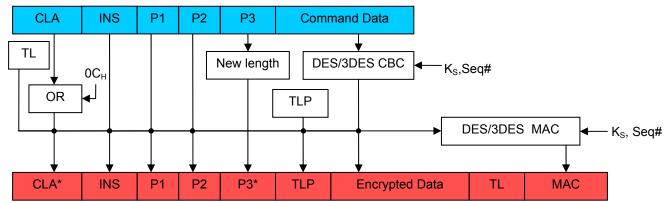

Figure 8: Secure Messaging for Confidentiality ISO-IN command transformation

The following figure shows the response transformation:

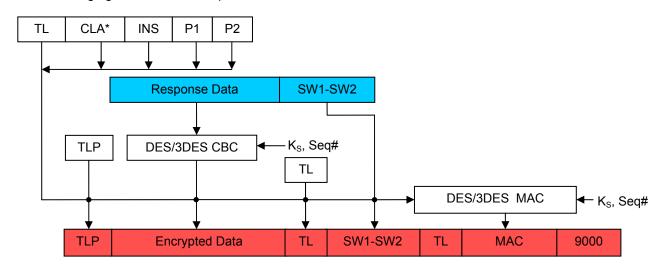

Figure 9: Secure Messaging for Confidentiality Response transformation

If there is no response data, that field does not appear in the response output.

The components necessary to compute secure messaging are explained in the sections below. The terms TL and TLP are *Tag-Length* and *Tag-Length-Padding* respectively described in Section 4.6.7.

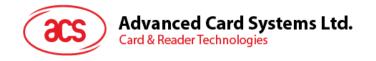

# 4.6.2. Secure Messaging Key

The key used in secure messaging is the Session Key computed in Section 4.3.2. The SM Key is either DES or 3DES depending on the size of the Session Key generated.

# 4.6.3. Sequence Number

The sequence number (seq#) n is used as the initial vector in the CBC calculation. The start of the sequence number is the increment of the random number of the LAST TWO bytes of the Get Challenge command padded with 6 NULL bytes. The response data is the increment of the command sequence number. The sequence number is used to prevent man-in-the-middle attack.

If a command is sent from the terminal to the card SM'ed with a sequence number n, and secure messaging is successful, the card will reply with a MAC computed with n + 1. The next secure messaging command to send will use the sequence number n + 2. When the sequence number reaches 00 00 00 00 00 00 00 FF FF<sub>H</sub>, the next number would be 00 00 00 00 00 00 00 00 n.

# 4.6.4. Authentication and Integrity

The COS and terminal will use the SM key and DES / 3DES in CBC mode to compute the MAC. Note that this is different from the Retail-MAC of SM-MAC in Section 4.5.3. The notation is as follows:

SIGN\_CBC (data to sign, Initial Vector = seq#)

Only the first 4 bytes of the resultant MAC are used for the command and response data. When a SM command is sent to the card, the card will first verify the  $MAC_{cmd}$  with the command and command data. Only if the  $MAC_{cmd}$  is verified, will the COS execute the command. This will ensure that the data is genuinely from the terminal.

If the MAC<sub>cmd</sub> verification failed (SW1-SW2 =  $6988_H$ ), the sequence number n would have been incremented. The next command should use n + 1. In the case that the sequence number is out of synchronization between the terminal and card, a new session key can be reestablished.

### 4.6.5. Confidentiality

The COS and terminal will use the SM key and DES / 3DES in CBC mode to compute the encryption. The notation is as follows:

ENC CBC (plaintext to encrypt, Initial Vector = seg#)

After verifying the  $MAC_{cmd}$  the COS will decrypt the command data encrypted by the terminal. This command data will be written to the card based on the write binary or record command.

### 4.6.6. Padding

DES and 3DES algorithms take input block sizes of 8. Therefore appropriate padding is necessary. If the data to sign or encrypt is not in a multiple of 8, a  $80_H$  byte is appended followed by 0 to 6  $00_H$  to make the data to sign to be a multiple of 8 bytes. If data to sign or encrypt is a multiple of 8, then no padding is applied.

# 4.6.7. Secure Messaging Data Object

Secure Messaging Data Objects (SMDOs) are necessary to describe the data elements fully when transferring in SM-ENC mode. The following SMDOs are supported in ACOS6 SM-ENC:

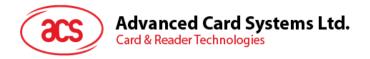

| Tag             | Length | Description                                           |  |
|-----------------|--------|-------------------------------------------------------|--|
| 87 <sub>H</sub> | Var.   | Padding-content indicator byte followed by cryptogram |  |
| 89 <sub>H</sub> | 4      | Command header (CLA* INS P1 P2)                       |  |
| 8E <sub>H</sub> | 4      | Cryptographic checksum                                |  |
| 97 <sub>H</sub> | 1      | Original P3 in an ISO-out command                     |  |
| 99 <sub>H</sub> | 2      | Processing status bytes (SW1-SW2) of the command.     |  |

 Table 26:
 Secure Messaging for Confidentiality Data Objects

The exact usage of these SMDOs is stated in the next section with the possible command and response data pair for SM.

# 4.6.8. Secure Messaging Semantics

Card commands are basically input and output commands— called ISO-IN and ISO-OUT. Some commands have both input and outputs and it needs to call GET RESPONSE to retrieve the outputs. This is called an ISO-IN-OUT command. In order to send out a secure messaging command, the normal APDU of Section 4.6.1 will be modified with SMDOs. The following two sections show how those modifications are to be done.

#### 4.6.8.1. ISO-IN

In commands such as Write Record and Binary, the commands are extended with SMDOs as follows:

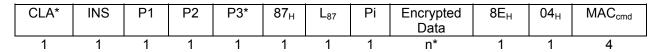

**Bytes** 

CLA\* = CLA OR 0CH

P3\* = 3 + n\* + 2 + 4

 $L_{87} = n^* + 1$  (Length of Tag  $87_H$ )

Pi = Padding indicator:  $00_H$  – No padding is used in encrypted data

01-07<sub>H</sub> - Number of padding bytes used in encrypted data

 $n^* = P3 + length (padding) = P3 + Pi$ 

Encrypted Data = ENC\_CBC (<Command Data> padding, ++Seq#))

 $MAC_{cmd}$  = SIGN\_CBC (<89<sub>H</sub> 04<sub>H</sub> CLA\* INS P1 P2> <87<sub>H</sub> L<sub>87</sub> Pi Encrypted Data> padding,

Seq#)

Since the maximum of P3\* must be less than 255, with the MAC, padding and the SMDO, the original P3 must be less than or equal to 240 bytes. Note that in the MAC calculation, the sequence number is not pre-incremented. This is because the encryption and the MAC will use the same sequence number with the encryption to be performed first.

If the command accepts secure messaging, the key has been established and the  $MAC_{cmd}$  is correct, the response will be  $610C_H$ . Note that  $610C_H$  may not actually mean that the command is successful. It merely means that the Secure Messaging is successful. A subsequent call to GET RESPONSE will yield the actual status bytes stating success or error. The GET RESPONSE must have P3 =  $0C_H$  exactly. Otherwise  $6C0C_H$  will be replied without SM.

The response to GET REPSONSE is as follows:

MAC<sub>rsp</sub> = SIGN\_CBC (<89 04 CLA\* INS P1 P2> <99 02 SW1-SW2> padding, ++Seq#)

The field SW1-SW2 is the actual status bytes returned for the command. The last status bytes  $9000_{\rm H}$  state that the GET RESPONSE is successful.

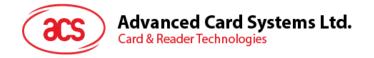

#### 4.6.8.2. ISO-OUT

The ISO-out commands effectively become an ISO-in command when the SM field is set.

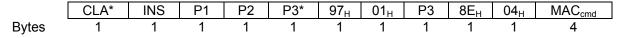

CLA\* = CLA OR 0CH

P3\* = 9

MAC<sub>cmd</sub> = SIGN\_CBC (<89<sub>H</sub> 04<sub>H</sub> CLA\* INS P1 P2> <97<sub>H</sub> 01<sub>H</sub> P3> padding, ++Seq#)

If the command accepts secure messaging, the key has been established and the  $MAC_{cmd}$  is correct, the response will be  $61xx_H$ . Same as ISO-in, the status bytes of  $61xx_H$  only mean that SM on the command is successful. The actual success of the overall command will depend on the SW1-SW2 data object when a subsequent GET RESPONSE is called with P3 = xx, where xx can be 15-FD<sub>H</sub>.

Note the get response must be called with P3 = xx exactly, else  $6Cxx_H$  will be returned. This is to prevent man in the middle attack. The original data out n must be less than or equal to 240 bytes. Else, error status  $6700_H$  will be returned.

The response is as follows:

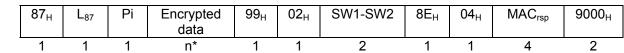

Bytes

 $L_{87} = n^* + 1$  (Length of Tag 87<sub>H</sub>)

Pi = Padding indicator:  $00_H$  – No padding is used in encrypted data

01-07<sub>H</sub> – Number of padding bytes used in encrypted data

Encrypted Data = ENC CBC (<Response Data> padding, ++Seq#))

 $n^* = P3 + length (padding) = P3 + Pi$ 

 $MAC_{rsp} = SIGN\_CBC (<89_H 04_H CLA* INS P1 P2> <87_H L_{87} Pi Encrypted Data> <99_H 02_H SW1-SW2> padding, Seq #)$ 

Note that in the MAC calculation, the sequence number is not pre-incremented. This is because the encryption and the MAC will use the same sequence number with the encryption to be performed first.

#### 4.6.8.3. ISO-IN-OUT

In commands such as INQUIRE ACCOUNT and DEBIT, the commands are extended with SMDOs as follows:

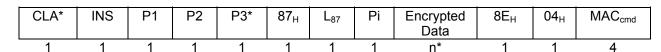

**Bytes** 

CLA\* = CLA OR 0CH

P3\* = 3 + n\* + 2 + 4

 $L_{87} = n^* + 1$  (Length of Tag 87<sub>H</sub>)

 $Pi = Padding indicator: 00_H - No padding is used in encrypted data$ 

01-07<sub>H</sub> - Number of padding bytes used in encrypted data

 $n^* = P3 + length (padding) = P3 + Pi$ 

Encrypted Data = ENC\_CBC (<Command Data> padding, ++Seq#))

 $MAC_{cmd}$  = SIGN\_CBC (<89<sub>H</sub> 04<sub>H</sub> CLA\* INS P1 P2> <87<sub>H</sub> L<sub>87</sub> Pi Encrypted Data> padding, Seq#)

Since the maximum of P3\* must be less than 255, with the MAC, padding and the SMDO, the original P3 must be less than or equal to 240 bytes. Note that in the MAC calculation, the sequence number is

not pre-incremented. This is because the encryption and the MAC will use the same sequence number with the encryption to be performed first.

If the command accepts secure messaging, the key has been established and the MAC<sub>cmd</sub> is correct, the response will be  $61xx_H$ . Same as ISO-in, the status bytes of  $61xx_H$  only mean that SM on the command is successful. The actual success of the overall command will depend on the SW1-SW2 data object when a subsequent GET RESPONSE is called with P3 = xx, where xx can be 15-FD<sub>H</sub>.

Note the get response must be called with P3 = xx exactly, else  $6Cxx_H$  will be returned. This is to prevent man in the middle attack. The original data out n must be less than or equal to 240 bytes. Else, error status  $6700_H$  will be returned.

The response is as follows:

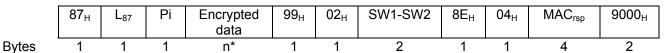

 $L_{87} = n^* + 1$  (Length of Tag 87<sub>H</sub>)

 $Pi = Padding indicator: 00_H - No padding is used in encrypted data$ 

01-07<sub>H</sub> - Number of padding bytes used in encrypted data

Encrypted Data = ENC\_CBC (<Response Data> padding, ++Seq#))

n\* = P3 + length (padding) = P3 + Pi

MAC<sub>rsp</sub> = SIGN\_CBC ( $<89_H$  04<sub>H</sub> CLA\* INS P1 P2>  $<87_H$  L<sub>87</sub> Pi Encrypted Data>  $<99_H$  02<sub>H</sub> SW1-SW2> padding, Seq #)

Note that in the MAC calculation, the sequence number is not pre-incremented. This is because the encryption and the MAC will use the same sequence number with the encryption to be performed first.

# 4.6.9. SM Specific Response Status Bytes

The following table lists the specific SM status bytes returned by the card:

| SW1 | SW2 | Meaning                                                                               |  |
|-----|-----|---------------------------------------------------------------------------------------|--|
| 61  | XX  | SM successful, call Get Response to retrieve xx bytes.                                |  |
| 67  | 00  | The original P3 is greater than 240 bytes. SMDO overflow.                             |  |
| 68  | 82  | Secure messaging not allowed.                                                         |  |
| 69  | 82  | Condition of use not satisfied – Secure Messaging required but not present.           |  |
| 69  | 85  | The Session Key has not been established.                                             |  |
| 69  | 87  | Expected secure messaging data objects missing.                                       |  |
| 69  | 88  | The MAC <sub>cmd</sub> does not match the data.                                       |  |
| 6C  | xx  | Get Repsonse with xx byte as P3 is expected. Please re-issue Get Response with P3=xx. |  |

Table 27: Secure Messaging specific return codes

# 4.7. Interaction between Security Conditions and Internal Security EFs

At first glance, the previous sections may seem unclear as to how the DF or working EFs interacts with different internal EFs (SE File, Key File, PIN File) to provide security for the files in question. Figure 9 provide an example of how all these files work together.

In this example, the current DF has an SE file of F0  $00_H$ . Inside this SE file, all the security environments are defined for the current DF. SE ID #1 defines the security conditions that must be

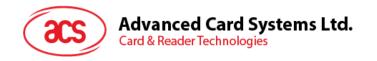

satisfied before the current DF can execute a create child EF/DF or delete child. SE ID #1 contains an AT template for both external authentication and user verification with key reference of  $01_{\rm H}$ . In the DF's key file and PIN file the record of  $01_{\rm H}$  will define the key and PIN that must be satisfied before any create or delete file command can be called in this DF.

In the Working EF, the SAC in the file header has update security condition set with SE ID #3. When update record/binary command is called on this file, the card will check the SE ID number 3 and find the Authentication Template. It will then see that User Verification is needed using PIN ID of  $02_{\rm H}$ . Then, it will check if the PIN ID of  $02_{\rm H}$  in the PIN file has been verified beforehand.

#### **Current DF/MF:**

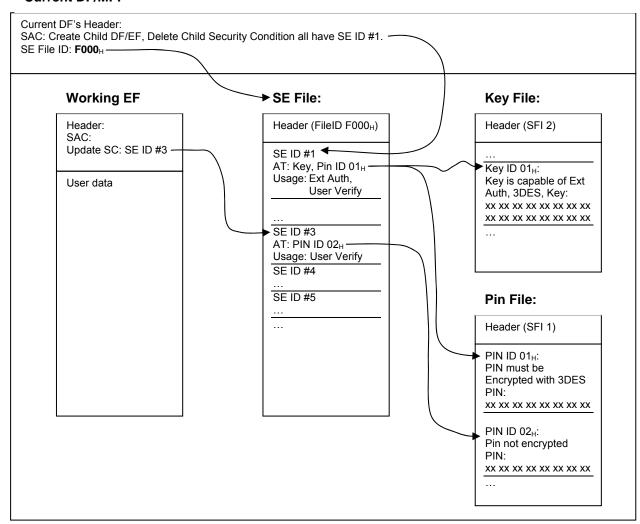

Figure 10: Relationship between working EFs and internal security files

# 4.8. Encrypted Code Operations

Depending on the setting of the PIN records in EF1 (Section 3.3.1), a code (or a PIN) may be submitted encrypted using the session key generated by mutual authentication. This section describes how to submit and change codes using encryption.

### 4.8.1. Submit Encrypted Code

If the setting in the PIN Identifier Byte of the PIN code to be submitted has b6 set, code submission must be encrypted. Depending on b5 of the PIN Identifier Byte, the PIN submission must be DES or 3DES. If  $K_S$  is only a DES key (i.e. 8 bytes), If b5 is set to 3DES, then the session key  $K_S$  must be 16-byte 3DES key or else, the PIN submission will not be possible. If b5 is set to DES and the session key  $K_S$  is 16-byte, the COS will only use the first 8-byte of the session key  $K_{SL}$  for PIN submission.

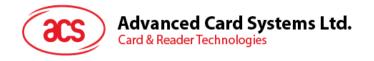

To submit the code  $C_i$  that has identifier i, the following procedure is executed after a session key  $K_S$  has been established:

| Terminal                      |              | ACOS6                                                        |
|-------------------------------|--------------|--------------------------------------------------------------|
| Compute $R = ENC(C_i, K_S)$   |              |                                                              |
| Submit encrypted code         |              |                                                              |
| 00 20 00 <i>i</i> 08 <i>R</i> | <b>→</b>     |                                                              |
|                               |              | Check if code identifier $i$ and session key $K_S$ is valid. |
|                               |              | Verify that $R = ENC(C_i, K_S)$                              |
|                               | <del>(</del> | Returns 9000 if successful                                   |

Figure 11: Submit encrypted code procedure

In the procedure, the encryption, ENC, is either DES or 3DES depending on b5 of the PIN Identifier Byte.

# 4.8.2. Change Encrypted Code

The PIN code can be changed during the activated state of the card if b7 of PIN Identifier Byte is set. If the PIN code requires encryption (b6 of PIN Identifier Byte is set), the following procedure is performed:

| Terminal                            |          | ACOS6                                                                     |
|-------------------------------------|----------|---------------------------------------------------------------------------|
| Submit Current PIN                  |          |                                                                           |
|                                     |          | Same procedure as Section 4.8.1.                                          |
| Get new PIN                         |          |                                                                           |
| Compute $R = DEC$ (new PIN, $K_S$ ) |          |                                                                           |
| Change PIN                          |          |                                                                           |
| 00 24 00 <i>i</i> 08 R              | →        |                                                                           |
|                                     |          | Check if code identifier $i$ , its flags, and session key $K_S$ is valid. |
|                                     |          | Compute $C_i$ = ENC ( $R$ , $K_S$ )                                       |
|                                     |          | Set new code $C_i$ in PIN file with identifier $i$ .                      |
|                                     | <b>←</b> | Returns 9000 if successful                                                |

Figure 12: Change encrypted code procedure

In the procedure, the encryption, ENC, and decryption, DEC, is either DES or 3DES depending on b5 of the PIN Identifier Byte.

# 4.9. Key Injection

Key injection can be used to securely load a key or diversified key from an ACOS6-SAM or terminal into a target ACOS6-SAM or client ACOS6 card. For the purpose of key injection, we shall refer to the ACOS6-SAM with the key to inject the "source SAM" and the ACOS6/ACOS6-SAM to receive the key the "target ACOS6".

The target ACOS6 uses the Set Key command and the source SAM will use the Get Key command to perform key injection. .

The keys to be injected will be encrypted and MAC'ed with a session key established previously and with the nonce initial vector. This means that a shared set of internal authenticate and external authenticate keys must already reside in both source SAM and target ACOS6. This can be done during pre-personalization of the cards in a secured facility.

Each time a key injection is done, a set of random numbers will be generated in both source SAM and target ACOS6 to be used as the initial vector for the encrypted key and MAC. This ensures the encrypted keys cannot be replayed.

The encryption and MAC are performed by the source SAM's Get Key command is shown in Figure 12. The resultant encrypted data and MAC are sent to the target card's Set Key command.

**Note:** The key injection feature is available for ACOS6-SAM revision 4.02 and ACOS6 revision 3.02 onwards. Please see ACOS6-SAM reference manual for more information.

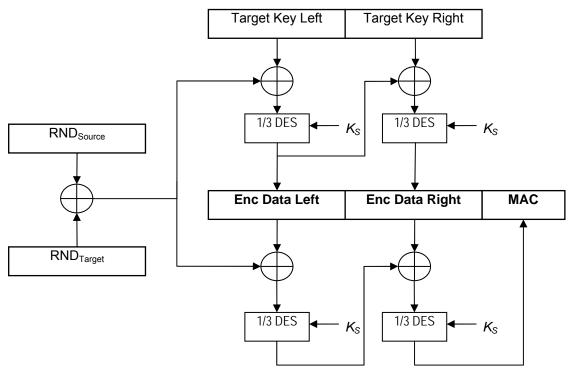

Figure 13: Key injection encryption computation.

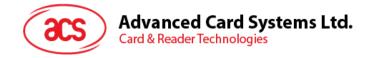

# 5.0. Purse Application

ACOS6 contains a secure electronic purse application that can add functionality as a stored value card. Section 3.4 describes the purse file structure. This section discusses the exact command flow of the functionality that is possible.

There are four specific commands related to the purse application – INQUIRE ACCOUNT, CREDIT, DEBIT, and GET PURSE TRANSACTION LOG. The following subsections discuss each one in turn.

If the currently selected EF is Purse EF, the purse command is working on current Purse File. Else it is working on the 1st created Purse EF under current DF.

## 5.1. Inquire Account

In the INQUIRE ACCOUNT transaction, the card returns the current balance value together with other relevant account information and a MAC cryptographic checksum on the relevant data. This signature can be regarded as a certificate issued by the card on the current balance and on the immediately preceding transaction. The key to be used in the generation of the MAC cryptographic checksum can be specified.

To prevent a replay attack of the response from a previous INQUIRE ACCOUNT command, the card-accepting device can pass a reference value to the card to be included in the MAC calculation.

If the option bit INQ\_AUT Is set, the Mutual Authentication process must have been completed prior to the execution of the INQUIRE ACCOUNT command.

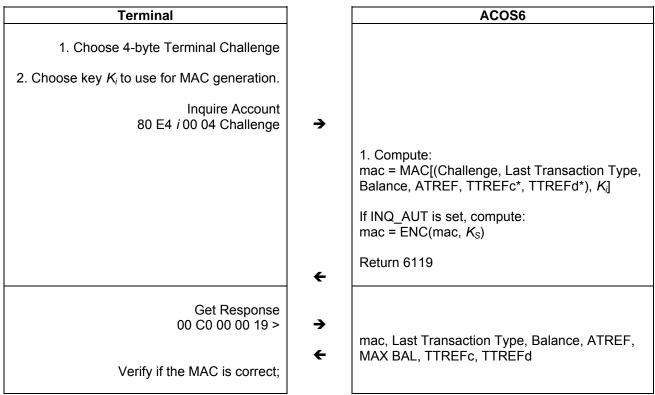

Notes: If INQ\_ACC\_MAC is set, TTREFc and TTREFd are included in MAC computation.

Figure 14: Inquire Balance Procedure

The following is the relevant data used in the last transaction diagram:

**Terminal Challenge:** Four bytes challenge value supplied by the card-accepting device to be included in the calculation of the MAC cryptographic checksum.

**Key Index** *i*: Reference to the key index of the account key  $K_i$  to be used in the calculation of the MAC cryptographic checksum. The referenced keys are specified in the second record of the Purse File described in Section 3.4.

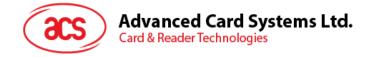

 $0 = Debit Key K_D$ 

1 = Credit Key  $K_{CR}$ 

2 = Certify Key  $K_{Cer}$ 

**Balance:** Current account balance value.

**ATREF:** Account Transaction Reference of the last transaction. ATREF contains two fields, the AID and ATC defined in Section 3.4.

|        | AID | ATC |
|--------|-----|-----|
| Bytes: | 4   | 2   |

**Transaction Type:** One byte specifying the type of the last transaction performed on the Account:

0 = INITIALIZE

1 = DEBIT

3 = CREDIT

**MAX BAL:** The maximum allowed balance value in the card.

**TTREFc:** Terminal Transaction Reference of the last CREDIT transaction (See Section 3.4 for more information).

**TTREFd:** Terminal Transaction Reference of the last DEDIT transaction (See Section 3.4 for more information).

**MAC:** The MAC is CBC-MAC using  $K_i$ . Whether it is DES or 3DES depends on bit 0 of Purse Flag inside the purse file. If INQ\_AUT is not set, the first 4 bytes of the MAC computed with are sent back in the GET RESPONSE request.

The following is the input data of the MAC.

|        | Terminal  | Transactio | Balance | ATREF | 00 00 | TTREFc | TTREFd |
|--------|-----------|------------|---------|-------|-------|--------|--------|
|        | Challenge | n Type     |         |       |       |        |        |
| Bytes: | 4         | 1          | 3       | 6     | 2     | 4      | 4      |

The input to the MAC depends on whether INQ\_ACC\_MAC is set or not. If INQ\_ACC\_MAC is not set, the input is 16 bytes without TTREFc and TTREFd. If INQ\_ACC\_MAC is set, full 24 bytes of the input above is used.

**ENC:** ENC shall be DES or 3DES depending on the session key  $K_S$ . The encryption is only done if INQ\_AUT is set. The encryption takes the full 8-byte MAC above for the encryption procedure. The first 4 bytes of the encryption is returned during a subsequent GET RESPONSE call.

#### **5.2.** Debit

In a DEBIT transaction, the balance in the account is decremented by a specified amount. The maximum amount that can be debited to the account is the current valance value. Negative balance values are not allowed.

Different security conditions can be specified for the DEBIT transaction to allow for different security requirements. The security conditions for the DEBIT transaction are specified in the DEB\_MAC, TRNS AUT, and the Debit SC conditions. These are defined previously in Section 3.4.

If the option bit TRNS\_AUT Is set, the Mutual Authentication process must have been successfully completed prior to the execution of the DEBIT command.

The Debit command is fully compatible with ACOS2 with an additional option for a return certificate from the card to ensure the card has indeed performs the debit operation.

| Terminal                                 | ACOS6 |
|------------------------------------------|-------|
| Perform Inquire Account (Section 5.1) in |       |
| renorm inquire Account (Section 5.1) in  |       |

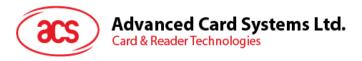

|                                                                                      | ā.         |                                                                                                    |
|--------------------------------------------------------------------------------------|------------|----------------------------------------------------------------------------------------------------|
| order to get info on the Purse EF: Balance,<br>ATREF, TTREFd                         |            |                                                                                                    |
| If DEB_MAC is set, compute:<br>mac = MAC [(INS, Amount, TTREFd,<br>++ATREF), $K_D$ ] |            |                                                                                                    |
| If DEB_MAC and TRNS_AUT is set, compute mac = ENC (mac, $K_S$ )                      |            |                                                                                                    |
| Debit Command<br>80 E6 P1 00 0B mac Amount TTREFd                                    | <b>→</b>   |                                                                                                    |
|                                                                                      |            | Check:  - If current EF is Purse EF, use current EF; else use the 1 <sup>st</sup> Purse EF in current DF Is Purse EF exists and valid; - Debit Key is valid; - If TRNS_AUT is set, check if Session Key is valid Verify that the mac is correct Amount is less than Balance |
|                                                                                      | <b>+</b>   | If P1 of DEBIT command is 0x00 Return 0x9000                                                                                                    |
|                                                                                      | <b>←</b>   | Else P1 or DEBIT command is 0x0, compute debit certificate: Debit certificate = MAC [(0x01, New Balance, Amount, ATC, TTREFd), $K_D$ ]                                                                                                    |
|                                                                                      |            | If TRNS_AUT is set, compute Debit certificate = ENC (mac, $K_S$ )                                                                                                    |
|                                                                                      |            | Return 6104                                                                                                    |
| Get Response<br>00 C0 00 00 04                                                       | <b>→</b>   | Debit certificate                                                                                                    |
| Verify Debit Certificate                                                             |            |                                                                                                    |
| Figure 15:                                                                           | Debit Proc | edure                                                                                                    |

Figure 15: Debit Procedure

The following is the relevant data used in the last transaction diagram:

**TTREFd:** Terminal Transaction Reference for this DEBIT transaction.

**++ATREF:** Account Transaction Reference for this transaction. **INS:** Instruction code for DEBIT command, namely 0xE6.

**Amount:** Amount to be debited from the account.

**KD:** Debit Key referenced in the 2<sup>nd</sup> record of the Purse File described in Section 3.4.

**MAC:** The MAC is CBC-MAC using  $K_D$ . Whether it is DES or 3DES depends on bit 0 of Purse Flag inside the purse file. If DEB\_MAC is set, this field will be checked by the card. Else, this field can be set to 4-bytes of NULL.

The following is the input data of the MAC:

|        | INS<br>(0xE6) | Amount | TTREFd | ++ ATREF | 00 00 |
|--------|---------------|--------|--------|----------|-------|
| Bytes: | 1             | 3      | 4      | 6        | 2     |

If TRNS AUT is not set, the first 4 bytes of the MAC are sent to the card.

**ENC:** If TRNS\_AUT is set, the 8-byte mac above is encrypted using DES or 3DES (depending on  $K_S$ ). If DEB\_MAC is not set, TRNS\_AUT field is ignored. The first 4 bytes of the encrypted MAC are sent back to the card.

**Debit Certificate:** If the DEBIT command is sent with P1 set 0x01, then the card will prepare a debit certificate that can help the terminal ensure that the card has indeed debited the amount. The debit certificate is also MAC authenticated using the Debit Key  $K_D$ .

|        | 01 | New<br>Balance | Amount | ATC | TTREFd | 00 00 00 |
|--------|----|----------------|--------|-----|--------|----------|
| Bytes: | 1  | 3              | 3      | 2   | 4      | 3        |

The first 4 bytes of the MAC computation are returned upon a call to GET RESPONSE if TRNS\_AUT is not set.

If TRNS\_AUT is set, the debit certificate is further encrypted with  $K_S$  using DES or 3DES (depending on size of  $K_S$ ). The first 4 byes of the encrypted MAC are returned upon a call to GET RESPONSE.

#### 5.3. Credit

In a CREDIT transaction, the balance in the Account is incremented by a specified amount. The maximum balance MAX BAL – in first record of the PURSE FILE (Section 3.4) – allows the new balance to not exceed a specified amount.

The CREDIT transaction should always be carried out under high security processing.

If the option bit TRNS\_AUT is set, the mutual authentication process must have been completed prior to the execution of the CREDIT command.

| Terminal                                                                             | ACOS6 |
|--------------------------------------------------------------------------------------|-------|
| Perform Inquire Account (Section 5.1) in order to get info on the Purse EF: Balance, |       |
| ATREF, TTREFc                                                                        |       |

Compute: mac = MAC[(INS, Amount, TTREFc, ++ATREF),  $K_{CR}$ ]

If TRNS\_AUT is set, compute mac = ENC (mac,  $K_S$ )

Credit Command 80 E2 00 00 0B mac Amount TTREFc

Check:

- If current EF is Purse EF, use current EF; else use the 1<sup>st</sup> Purse EF in current DF.
- Is Purse EF exists and valid;
- Credit Key is valid;
- If TRNS\_AUT is set, check if Session Key is valid.
- Verify that the mac is correct.
- if Amount + Balance > Max Balance

Add Amount to Purse's Balance

Return 0x9000

Figure 16: Credit Procedure

The following is the relevant data used in the last transaction diagram:

**TTREFc:** Terminal Transaction Reference for this CREDIT transaction.

**++ATREF:** Account Transaction Reference for this transaction.

**INS:** Instruction code for CREDIT command, namely 0xE2.

**Amount:** Amount to be credited to the account.

 $K_{CR}$ : Credit Key referenced in the 2<sup>nd</sup> record of the Purse File described in Section 3.4.

**MAC:** The MAC is CBC-MAC using  $K_{CR}$ . Whether it is DES or 3DES depends on bit 0 of Purse Flag inside the purse file.

The following is the input data of the MAC:

If TRNS AUT is not set, the first 4 bytes of the MAC are sent to the card.

**ENC:** If TRNS\_AUT is set, the 8-byte mac above is encrypted using DES or 3DES (depending on  $K_S$ ). If DEB\_MAC is not set, TRNS\_AUT field is ignored. The first 4 bytes of the encrypted MAC are sent back to the card.

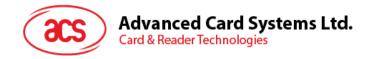

## 6.0. Commands

This section contains the command set of this card excluding the purse specific commands. Most of these commands are defined in ISO7816 part 4. The following contain a summary table of all commands.

| Command Ir                          | nstruction                           | Description                                                                                                    |
|-------------------------------------|--------------------------------------|----------------------------------------------------------------------------------------------------|
| Create File                         | E4 <sub>H</sub>                      | Create MF/DF/EF according to supplied parameters                                                                                          |
| Select File                         | A4 <sub>H</sub>                      | Select MF/DF/EF files                                                                                                    |
| Read Binary                         | ВОн                                  | Read data from referenced binary file.                                                                                                    |
| Update Binary                       | D6 <sub>H</sub>                      | Update data from referenced binary file.                                                                                                  |
| Read Record                         | B2 <sub>H</sub>                      | Read record data from referenced record file.                                                                                             |
| Update Record<br>/ Write Record     | D2 <sub>H</sub> /<br>DC <sub>H</sub> | Update record data from referenced record file.                                                                                           |
| Append Record                       | E2 <sub>H</sub>                      | Append a record into the linear variable record file.                                                                                     |
| Activate File / Card                | 44 <sub>H</sub>                      | Activate a file which ensure all security attributes of the file. Activating the card sets card from personalization state to user state. |
| Deactivate File / Card              | 04 <sub>H</sub>                      | Deactivate the referenced file to disable access. Deactivating the card sets card from user state back to personalization state.          |
| Terminate DF                        | Е6н                                  | Set the target DF to TERMINATED state.                                                                                                    |
| Terminate EF                        | E8 <sub>H</sub>                      | Set the target EF to TERMINATED state.                                                                                                    |
| Delete File                         | E4 <sub>H</sub>                      | Delete the last created file.                                                                                                    |
| Get Challenge                       | 84 <sub>H</sub>                      | Get card random challenge data for authentication purpose.                                                                                |
| Mutual / External<br>Authentication | 86 <sub>H</sub>                      | Perform mutual authentication or short key external authentication.                                                                       |
| Verify                              | 20 <sub>H</sub>                      | Verify a code                                                                                                    |
| Change Code                         | 24 <sub>H</sub>                      | Change a code                                                                                                    |
| Get Card Info                       | 14 <sub>H</sub>                      | Get information about card serial number                                                                                                  |
| Get Response                        | C0 <sub>H</sub>                      | Get result of a previous command.                                                                                                    |
| Clear Card                          | 30 <sub>H</sub>                      | Clear all EEPROM data and return the card to the pre-perso state.                                                                         |
| Set Key                             | $DA_H$                               | Inject key from ACOS6-SAM or terminal.                                                                                                    |
| Inquire Account                     | E4 <sub>H</sub>                      | Inquire purse account information.                                                                                                    |
| Debit                               | E6 <sub>H</sub>                      | Debit purse.                                                                                                    |
| Credit                              | E2 <sub>H</sub>                      | Credit purse.                                                                                                    |
| Get Purse<br>Transaction Log        | 5С <sub>н</sub>                      | Retrieve previous executed transaction records.                                                                                           |

Note: Some instruction codes INS are the same. These are distinguished by the class CLA byte.

 Table 28:
 Command table summary

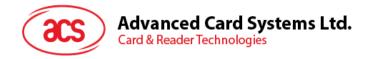

#### 6.1. Create File

Create a MF/DF/EF based on a set of attributes.

| CLA  | 00 - Clear Mode               |
|------|-------------------------------|
|      | 04 - SM Mode                  |
| INS  | E0                            |
| P1   | 00                            |
| P2   | 00                            |
| P3   | Length of Data                |
| Data | FCP TLV of File to be created |

The FCP TLV has tag of 0x62. Its Length is size of the template, and must be equal to (P3 - 2). The template has one or more of the following encapsulated TLV's:

| Tag | Length | Value                                 | MF | DF | Transparent | Linear Fixed | Linear Variable | Cyclic | Key EF | Purse EF | Remarks                                                                         |
|-----|--------|---------------------------------------|----|----|-------------|--------------|-----------------|--------|--------|----------|---------------------------------------------------------------------------------|
| 80  | 02     | Size (in bytes) of the Transparent EF |    |    | М           |              |                 |        |        |          | If not specified, default is 0x0000                                             |
| 82  | 01     | File Descriptor Byte (FDB)            | M  | М  | М           | М            | М               | М      | М      | М        | Please refer to Section 3.2.1 for valid values                                  |
|     | 02     | FDB    DCB                            | 0  | 0  | 0           | 0            | 0               | 0      | 0      | 0        | If DCB is not specified, default is 0x00                                        |
|     | 05     | FDB    DCB    00    MRL    NOR        |    |    |             | 0            | 0               | 0      | 0      | 0        | If MRL / NOR is not specified, default is 0x00                                  |
|     | 06     | FDB    DCB    00    MRL    00    NOR  |    |    |             | 0            | 0               | 0      | 0      | 0        | If MRL / NOR is not specified, default is 0x00                                  |
| 83  | 02     | File ID                               | М  | М  | М           | М            | М               | М      | М      | М        | Please refer to Section 3.2.3 for valid values                                  |
| 84  | <= 10h | DF Long Name                          | 0  | 0  |             |              |                 |        |        |          |                                                                                 |
| 88  | 01     | Short File ID                         | 0  | 0  | 0           | 0            | 0               | 0      | 0      | 0        | If not specified, the default is the 5 LSB of the                               |
|     |        |                                       |    |    |             |              |                 |        |        |          | File ID                                                                         |
| 8A  | 01     | Life Cycle State Integer              | 0  | 0  | 0           | 0            | 0               | 0      | 0      | 0        | If not specified, the default is 0x01. Refer to section 2.1.6 for valid values. |
| 8C  | <= 08  | Security Attributes Compact           | 0  | 0  | 0           | 0            | 0               | 0      | 0      | 0        | Please refer to Section 4.1.1 for more details                                  |
| AB  | <= 20h | Security Attributes Extended          | 0  | 0  |             |              |                 |        |        |          | Please refer to Section 4.1.2 for more details                                  |
| 8D  | 02     | SE File ID                            | 0  | 0  |             |              |                 |        |        |          | Please refer to Section 3.2.14 for more details                                 |
| 87  | 02     | FCI File ID                           | 0  | 0  |             |              |                 |        |        |          | Please refer to Section 3.2.15 for more details                                 |

M – Mandatory

Blank - encapsulated TLV will be ignored

The mandatory fields are: (1) File ID and (2) FDB. The newly created file will then be the Currently Selected EF/DF.

If duplicate tags are sent to the command, the latter one will be used.

Valid FDB values are: 3F (MF), 01 (Transparent EF), 02 (Linear Fixed EF), 04 (Linear Variable EF), 06 (Cyclic EF), 0x0C (Internal LV EF, or KEY EF), and 0x0E (Internal Cyclic EF, or Purse EF).

File ID's cannot be: 0xFFFF, 0x0000 and 0x3FFF.

Valid LCSI are: 01 (Creation); 03 (Initialization); 04 or 06 (Deactivated); 05 or 07 (Activated). LCSI having value >= 08 are considered Terminated.

The MF's file ID should always be 0x3F00, and should always be the 1<sup>st</sup> created file. You can create as many DF / EF files, and as many DF levels, as long as the card memory space holds. There cannot be duplicate File ID's / DF Names under a DF.

Please refer to Section 9.0 of this document for examples on using this command.

O – Optional

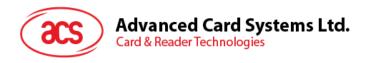

| SW1-SW2 | Description                                                               |  |  |  |  |  |
|---------|---------------------------------------------------------------------------|--|--|--|--|--|
| 6A86    | Incorrect P1 / P2                                                         |  |  |  |  |  |
| 6700    | Wrong P3, must be consistent with the Length of the FCP TLV               |  |  |  |  |  |
| 6A80    | Wrong FCP Tag - should be 0x62                                            |  |  |  |  |  |
|         | FCP contains invalid TLV's, unrecognized tags, or wrong length's in TLV's |  |  |  |  |  |
|         | Creating MF, but MF already exists                                        |  |  |  |  |  |
|         | File ID is 3F00 but FDB is not MF or MF already exists                    |  |  |  |  |  |
|         | Invalid File ID, FDB, SFI, LCSI, etc.                                     |  |  |  |  |  |
| 6283    | Current DF is terminated/ deactivated                                     |  |  |  |  |  |
| 6982    | Security condition not satisfied                                          |  |  |  |  |  |
| 6A89    | File ID / DF Name already exists                                          |  |  |  |  |  |
| 6A84    | Not enough free space in card to create file                              |  |  |  |  |  |

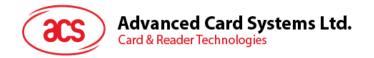

#### 6.2. Select File

Select a target MF/DF/EF based on File ID or DF Name.

| CLA  | 00 - CLEAR mode<br>80 - ACOS2 mode                                                       |
|------|------------------------------------------------------------------------------------------|
| INS  | A4                                                                                       |
| P1   | 04 - if Data contains DF name and in CLEAR mode, else 00                                 |
| P2   | 00                                                                                       |
| P3   | 00 - select MF,<br>02 - Data contains File ID (or in ACOS2 mode), else length of DF Name |
| Data | File ID or DF Name                                                                       |

Search Sequence for Target File ID is: current DF -> current DF's children -> current DF's parent -> current DF's siblings -> MF -> MF's children.

Search Sequence for Target DF Name is: current DF -> current DF's children -> current DF's parent

On success, in ACOS6 mode, SELECT FILE will return SW1-SW2 = 61XX. You can retrieve XX bytes (via GET RESPONSE command with P3 = XX) to get the FCI template of the selected file. The template complies with the TLV table defined in 4.1.

On success, in ACOS2 mode, SELECT FILE will return SW1-SW2 = 91nn, where nn the file index of the selected file. SW1-SW2 is 9000 if the selected file is a system ACOS2 file.

In ACOS2 mode, file searching only applies to the MF level.

| SW1-SW2 | Description                                                          |
|---------|----------------------------------------------------------------------|
| 6283    | Target file is blocked, but is selected                              |
| 6982    | Target file has wrong checksum in header                             |
| 6986    | No MF found in card                                                  |
| 6A82    | File not found                                                       |
| 6A86    | Invalid P1/P2                                                        |
| 6700    | Wrong P3, P3 not compatible to P1/P2                                 |
| 9000    | System File selected successfully under ACOS2 mode.                  |
| 91nn    | User File selected successfully under ACOS2 mode.                    |
| 61nn    | File selected successfully under ACOS6 mode. Issue GET RESPONSE with |
|         | P3 =NN in order to retrieve the file's FCI template                  |

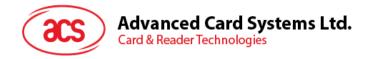

# 6.3. Read Binary

Reads out the contents of a Transparent File, given the file offset.

| CLA | 00 - Clear mode<br>04 - SM mode                              |
|-----|--------------------------------------------------------------|
| INS | B0                                                           |
| P1  | If MSb = 1, P1 holds SFI in 5 LSb, else P1 holds high offset |
| P2  | Low offset                                                   |
| P3  | Bytes to Read                                                |

If MF does not exist, READ BINARY allows you to directly read the EEPROM's contents. P1-P2 holds the physical address while P3 holds the number of bytes to read (please refer to Section 2.2 for valid EEPROM physical addresses).

If MF exists, this command follows READ BINARY command specified in ISO7816 part 4.

| SW1-SW2 | Description                                                              |
|---------|--------------------------------------------------------------------------|
| 6282    | Invalid offset                                                           |
| 6283    | Current DF is blocked or target EF is blocked                            |
| 6700    | Incorrect P3, length exceeds file size limit                             |
| 6981    | Wrong file type; target file must be TRANSPARENT EF                      |
| 6982    | Target file's header block has wrong checksum, or security condition not |
|         | satisfied                                                                |
| 6986    | No EF selected                                                           |
| 6A82    | SFI not found                                                            |
| 6B00    | Invalid P1/P2, invalid SFI                                               |
| 6Cnn    | Wrong P3; NN = maximum bytes available in file to read                   |
| 6F00    | Invalid physical address (when directly accessing EEPROM)                |

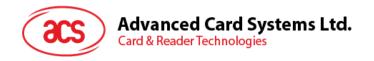

# 6.4. Update Binary

Writes data to a Transparent File, given the offset.

| CLA  | 00 - Clear mode                                                   |
|------|-------------------------------------------------------------------|
|      | 04 - SM mode                                                      |
| INS  | D6                                                                |
| P1   | If MSb = 1, P1's 5 LSb holds SFI, else P1 holds high start offset |
| P2   | Low start offset                                                  |
| P3   | Number of Bytes to Update                                         |
| Data | Bytes to Update                                                   |

If MF does not exist, UPDATE BINARY allows you to directly write the EEPROM contents. P1-P2 holds the starting physical address of the card (please refer to section 2.1 for valid EEPROM physical addresses).

If MF exists, this command follows UPDATE BINARY command specified in ISO7816 part 4.

| SW1-SW2 | Description                                                              |
|---------|--------------------------------------------------------------------------|
| 6282    | Invalid offset                                                           |
| 6283    | Current DF is blocked, or target EF is blocked                           |
| 6700    | Incorrect P3, length exceeds file size limit                             |
| 6981    | Wrong file type; target file must be TRANSPARENT EF                      |
| 6982    | Target file's header block has wrong checksum, or security condition not |
|         | satisfied                                                                |
| 6986    | No EF selected                                                           |
| 6A82    | SFI not found                                                            |
| 6B00    | Invalid P1/P2, or invalid SFI                                            |
| 6Cnn    | Wrong P3; NN = maximum bytes available in file to update                 |
| 6F00    | Invalid physical address (when directly accessing the EEPROM), or write  |
|         | failure                                                                  |

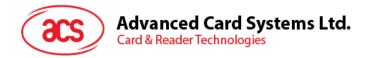

## 6.5. Read Record

Reads out the contents of a record block from a Record-based EF.

| CLA | 00 - Clear mode;<br>04 - SM mode;<br>80 - ACOS2 mode                    |
|-----|-------------------------------------------------------------------------|
| INS | B2                                                                      |
| P1  | Record number (in ACOS2 mode) Record number (in ACOS6 mode based on P2) |
| P2  | If 5 MSb <> 00000, it is SFI; 3 LSb: see below                          |
| P3  | Bytes to Read                                                           |

In ACOS6 mode, the last 3 bits of P2:

0 : reference 1st record

1: reference last record

2 : reference next record

3 : reference previous record

4 : reference record indexed by P1

others: RFU - 000<sub>b</sub>

If the file's MRL or NOR field is zero, the COS will return 6A83 status code (record not found).

For Linear EF's, it is possible to have P3 < the EF's MRL.

| SW1-SW2 | Description                                                              |
|---------|--------------------------------------------------------------------------|
| 6283    | Current DF is blocked, or Target EF is blocked                           |
| 6700    | Incorrect P3                                                             |
| 6981    | Wrong file type; target file must be RECORD-BASED EF                     |
| 6982    | Target file's header block has wrong checksum, or security condition not |
|         | satisfied                                                                |
| 6986    | No DF selected, or no EF selected                                        |
| 6A82    | SFI not found                                                            |
| 6A83    | Record not found, invalid record reference                               |
| 6A86    | Invalid P1/P2 in ACOS2 mode                                              |
| 6B00    | Invalid P1/P2, invalid SFI in ACOS6 mode                                 |
| 6Cnn    | Wrong P3, NN = maximum bytes available in file to read                   |

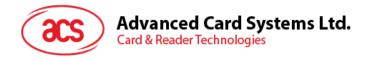

# 6.6. Update Record

Writes contents of a record block in a Record-based EF.

| CLA  | 00 - Clear mode<br>04 - SM mode<br>80 - ACOS2 mode                      |
|------|-------------------------------------------------------------------------|
| INS  | DC                                                                      |
| P1   | Record number (in ACOS2 mode) Record number (in ACOS6 mode based on P2) |
| P2   | If 5 MSb <> 00000, it is SFI; 3 LSb: see below                          |
| P3   | Number of Bytes to Write                                                |
| Data | Bytes to Write                                                          |

#### Last 3 bits of P2:

0 : reference 1st record

1 : reference last record

2: reference next record

3 : reference previous record

4 : reference record indexed by P1

For Linear EF, P3 can be < the file's MRL.

| SW1-SW2 | Description                                                                     |
|---------|---------------------------------------------------------------------------------|
| 6283    | Current DF is blocked, or Target EF is blocked                                  |
| 6700    | Incorrect P3                                                                    |
| 6981    | Wrong file type; target file must be RECORD-Based EF                            |
| 6982    | Target file's header block has wrong checksum, security condition not satisfied |
| 6986    | No DF selected, no EF selected                                                  |
| 6A82    | SFI not found                                                                   |
| 6A83    | Record not found, invalid record reference                                      |
| 6A86    | Invalid P1/P2 in ACOS2 mode                                                     |
| 6B00    | Invalid P1/P2, invalid SFI in ACOS6 mode                                        |
| 6Cnn    | Wrong P3, NN = maximum bytes to write to record                                 |

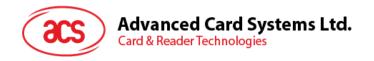

## 6.7. Write Record

This command does exactly the same thing as UPDATE RECORD. It is included for ACOS2 compatibility.

| CLA  | 00 - Clear mode<br>04 - SM mode<br>80 - ACOS2 mode                      |
|------|-------------------------------------------------------------------------|
| INS  | D2                                                                      |
| P1   | Record number (in ACOS2 mode) Record number (in ACOS6 mode based on P2) |
| P2   | If 5 MSb <> 00000, it is SFI; 3 LSb: see below                          |
| P3   | Number of Bytes to Write                                                |
| Data | Bytes to Write                                                          |

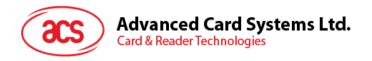

# 6.8. Append Record

Adds a record at the end of a Linear Variable EF.

| CLA  | 00 - Clear Mode<br>04 - SM Mode |
|------|---------------------------------|
| INS  | E2                              |
| P1   | 00                              |
| P2   | 00                              |
| P3   | Length of Data                  |
| Data | Data to be appended             |

This command applies only to Linear Variable EF. The new record will be written to the 1<sup>st</sup> record whose 1<sup>st</sup> byte is 0xFF (a record whose 1<sup>st</sup> byte is 0xFF is considered 'empty', and therefore is at the 'end' of the file). P3 can be less than the file's MRL, in such case; 0xFF will be padded to the new record.

| SW1-SW2 | Description                              |
|---------|------------------------------------------|
| 6283    | Target file / current DF is blocked      |
| 6981    | Target file is not Linear Variable EF    |
| 6982    | Target file has wrong checksum in header |
| 6982    | Security condition not satisfied         |
| 6A83    | Record not found                         |
| 6986    | No file selected                         |
| 6A84    | No more empty record in EF               |
| 6B00    | Wrong P1 / P2                            |
| 6700    | Invalid P3                               |

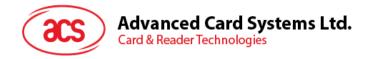

## 6.9. Activate File / Card

This command will activate the target file. Once activated, the file's security settings will take effect.

| CLA  | 00 - Clear Mode<br>04 - SM Mode                                                                                             |
|------|----------------------------------------------------------------------------------------------------|
| INS  | 44                                                                                                    |
| P1   | 00 – activate File<br>01 – activate Card                                                                                    |
| P2   | 00                                                                                                    |
| P3   | 02 – Activate the File whose ID is referenced by the command data 00 – Activate the currently selected EF or DF or the card |
| Data | File ID                                                                                                    |

If P1 = 0x00, this command activates the file referenced in command data. User can activate the following files: (1) current DF and (2) child file of the current DF.

If P1 = 0x01, this command activates the card by setting the card life cycle fuse to 0x00 even when the card is in pre-personalization state.

| SW1-SW2 | Description                                                         |
|---------|---------------------------------------------------------------------|
| 6400    | Target file is terminated                                           |
| 6982    | Target file has wrong checksum, or security condition not satisfied |
| 6A82    | File referenced not found                                           |
| 6986    | No file selected                                                    |
| 6A86    | Invalid P1 / P2                                                     |
| 6700    | Invalid P3, must be 2                                               |
| 6F00    | EEPROM failure                                                      |

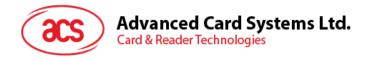

### 6.10. Deactivate File / Card

This command will invalidate or deactivate the target file. Once a file is deactivated, all commands (except ACTIVATE FILE) to the file will be rejected.

| CLA  | 00 - Clear Mode<br>04 - SM Mode                                      |
|------|----------------------------------------------------------------------|
| INS  | 04 - 3W Wode                                                         |
| P1   | 00 – activate File                                                   |
|      | 01 – activate Card                                                   |
| P2   | 00                                                                   |
| P3   | 02 – Deactivate the File whose ID is referenced by the command data. |
|      | 00 – Deactivate the currently selected EF or DF, or the card.        |
| Data | File ID                                                              |

If P1 = 0x00, this command deactivates the file referenced in DATA. User can deactivate the following files: (1) current DF and (2) child file of the current DF.

If P1 = 0x01, this command resets the card life cycle fuse to 0xFF. This command can only be called in MF level and bit 5 - Deactivate Card Enable Flag of the Card Header Block (Section 2.2) must be set. If access condition is required for this command, a SAE can be set at the MF level to allow access after PIN verification or key authentication

| SW1-SW2 | Description                                                         |
|---------|---------------------------------------------------------------------|
| 6400    | Target file is terminated                                           |
| 6982    | Target file has wrong checksum, or security condition not satisfied |
| 6A82    | File referenced not found                                           |
| 6986    | No file selected                                                    |
| 6A86    | Invalid P1 / P2                                                     |
| 6700    | Invalid P3, must be 2                                               |
| 6F00    | EEPROM failure                                                      |

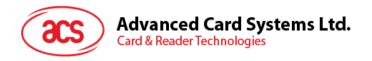

## 6.11. Terminate DF

This command will irreversibly send the target DF to TERMINATED state. In such case, all commands to the file will be rejected.

| CLA  | 00 - Clear Mode<br>04 - SM Mode                                                                        |
|------|----------------------------------------------------------------------------------------------------|
| INS  | E6                                                                                                    |
| P1   | 00                                                                                                    |
| P2   | 00                                                                                                    |
| P3   | 02 – Terminate the DF File whose ID is referenced by the DATA 00 – Terminate the currently selected DF |
| Data | File ID                                                                                                |

This command terminates the DF file referenced in DATA. User can terminate the following files: (1) current DF and (2) child DF file of the current DF.

| SW1-SW2 | Description                                                      |
|---------|------------------------------------------------------------------|
| 6400    | Target file is terminated                                        |
| 6982    | Target file has wrong checksum, security condition not satisfied |
| 6A82    | File referenced not found                                        |
| 6986    | No file selected                                                 |
| 6A86    | Invalid P1 / P2                                                  |
| 6700    | Invalid P3, must be 2                                            |
| 6F00    | Update failure                                                   |
| 6981    | File is not DF type                                              |

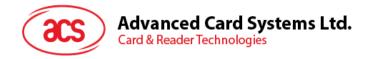

## 6.12. Terminate EF

This command will irreversibly send the target EF to TERMINATED state. In such case, all commands to the file will be rejected.

| CLA  | 00 - Clear Mode<br>04 - SM Mode                               |
|------|---------------------------------------------------------------|
|      | 04 - Sivi ivioue                                              |
| INS  | E8                                                            |
| P1   | 00                                                            |
| P2   | 00                                                            |
| P3   | 02 – Terminate the EF File whose ID is referenced by the DATA |
|      | 00 – Terminate the currently selected EF                      |
| Data | File ID                                                       |

This command terminates the EF file referenced in DATA. User can terminate the following files: (1) current EF and (2) child EF file of the current DF.

| SW1-SW2 | Description                                                         |
|---------|---------------------------------------------------------------------|
| 6400    | Target file is terminated                                           |
| 6982    | Target file has wrong checksum, or security condition not satisfied |
| 6A82    | File referenced not found                                           |
| 6986    | No file selected                                                    |
| 6A86    | Invalid P1 / P2                                                     |
| 6700    | Invalid P3, must be 2                                               |
| 6F00    | Update failure                                                      |
| 6981    | File is not EF type                                                 |

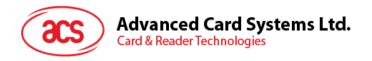

## 6.13. Delete File

This command will remove the target file from the card's EEPROM memory.

| CLA  | 00 – Clear Mode<br>04 - SM Mode                                                                     |
|------|----------------------------------------------------------------------------------------------------|
| INS  | E4                                                                                                  |
| P1   | 00                                                                                                  |
| P2   | 00                                                                                                  |
| P3   | 02 – Delete the File whose ID is referenced by the DATA 00 – Delete the currently selected DF or EF |
| Data | File ID                                                                                             |

Delete File will work if the target file is the last file created in EEPROM memory area. ACOS6 will not allow deletion of a DF that has children

| SW1-SW2 | Description                                                         |
|---------|---------------------------------------------------------------------|
| 6400    | Target file is terminated                                           |
| 6982    | Target file has wrong checksum, or security condition not satisfied |
| 6A82    | File referenced not found                                           |
| 6986    | No file selected                                                    |
| 6A86    | Invalid P1 / P2                                                     |
| 6700    | Invalid P3, must be 2                                               |
| 6F00    | EEPROM failure                                                      |
| 6981    | File is not EF type                                                 |
| 6A80    | Target DF file has children                                         |
|         | Target file is not the last file in memory                          |

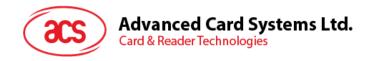

# 6.14. Get Challenge

This command generates a 4/8-byte Challenge Data, to be used for authentication purposes.

| CLA | 00 - ACOS6 mode<br>80 - ACOS2 mode |
|-----|------------------------------------|
| INS | 84                                 |
| P1  | 00                                 |
| P2  | 00                                 |
| P3  | 04 / 08                            |

A response data of 4-byte challenge is used for short-key external authentication while an 8-byte is used for mutual authentication.

| SW1-SW2 | Description   |
|---------|---------------|
| 6700    | Incorrect P3  |
| 6A86    | Wrong P1 / P2 |

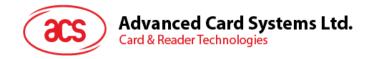

#### 6.15. Mutual / External Authentication

This command authenticates the referenced key(s) of the currently selected DF. There are two types of authentication in ACOS6: mutual authentication and short key external authentication.

Mutual authentication proves both the identity of the terminal to the card (external authenticate) and card to the terminal (internal authenticate). The short key external authenticate proves only the terminal to the card using an input key which is optimal for one-time password for card access application.

Appropriate access rights are gained if successful based on the SE file and file access conditions.

| CLA  | 00 – ACOS6 mode<br>80 – ACOS2 mode                                                                                                    |
|------|----------------------------------------------------------------------------------------------------|
| INS  | 82                                                                                                    |
| P1   | Key index of Internal Key (key type bit 2 must be set); if MSb=1, use local EF2 else use global EF2 P1= 00h if short key external authenticate is used.                                                         |
| P2   | Key index of External Key (key type bit 3 or 0 must be set); if MSb=1, use local EF2 else use global EF2                                                                                                    |
| P3   | 10 or 04h                                                                                                    |
| Data | If P3=10h, command data is xDES (RNDc, Kt)    RNDt If P3=04h and P1=00h, command data is the feft 4 byte of xDES (RNDc, Kt)  xDES may be Single DES or Triple DES; depending on the attributes of the keys used |

If P3=04h, on success, COS will return 0x9000.

If P3=10h, on success, COS will return 0x6108. The result is: xDES (RNDt. Ks).

In ACOS2 mode, P1 and P2 should be 0x00. In such case, Card Key is the  $1^{st}$  record in global EF2 and Terminal Key is the  $2^{nd}$  record in global EF2.

Triple DES will be used if both Keys (referenced by P1 and P2) has ALGO field of 0x00. In this case, if either key's length is less than 16, 0xFF will be padded.

Single DES will be used if either Key (referenced by P1 and P2) has ALGO field not equal to 0x00. In this case, if either key's length is > 8, it will be truncated to 8 (i.e., by using the first 8 bytes only).

Please see Section 4.3 for a more detailed description of the process.

| SW1-SW2 | Description                                                                |
|---------|----------------------------------------------------------------------------|
| 6A87    | KEY(s) referenced in P1/P2 not capable of Internal/External authentication |
| 63Cn    | Wrong Crypto Data, Operation Fail, n tries left for KEY                    |
| 6700    | Incorrect P3, must be 16                                                   |
| 6983    | Terminal KEY is locked or Card Key is locked                               |
| 6985    | GET CHALLENGE command not previously called                                |
| 6A86    | Invalid P1 / P2 in ACOS2 mode                                              |
| 6986    | No DF selected                                                             |
| 6283    | Current DF is blocked, EF2 is blocked                                      |
| 6A88    | EF2 not found                                                              |
| 6A83    | Key not found in EF2, key has invalid length                               |
| 6981    | Invalid EF2 (FDB, MRL, etc not consistent)                                 |
| 6108    | Authentication OK                                                          |

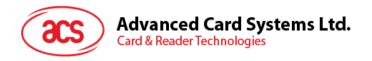

# 6.16. Verify

This command is used to submit a PIN code to gain access rights.

| CLA  | 00 - ACOS6 mode<br>80 - ACOS2 mode                                    |
|------|-----------------------------------------------------------------------|
| INS  | 20                                                                    |
| P1   | If ACOS2 mode: PIN ID: if MSb = 1, use Local PIN, else use Global PIN |
| P2   | If ACOS6 mode: PIN ID: if MSb = 1, use Local PIN, else use Global PIN |
| P3   | Length of PIN                                                         |
| Data | PIN                                                                   |

If the PIN is encrypted, its length should always be 8.

In ACOS2 mode, only Global PIN applies, and P3 should be 8.

Access rights achieved will be invalidated when a new DF is selected.

| SW1-SW2 | Description                                                                |
|---------|----------------------------------------------------------------------------|
| 6283    | Current DF is blocked; EF1 is blocked                                      |
| 63Cn    | Verify fail, n tries remaining                                             |
| 6700    | Incorrect P3, does not match PIN length, must be <= 32                     |
| 6981    | EF1 has wrong FDB, EF1 is not a valid PIN file                             |
| 6983    | Referenced PIN is locked                                                   |
| 6986    | No DF selected                                                             |
| 6A83    | PIN ID referenced in P1 is not found in EF1                                |
| 6A86    | Invalid P1/P2                                                              |
| 6A88    | EF1 not found                                                              |
| 6985    | Session Key not valid, or not consistent with key DES mode (Session key is |
|         | needed for encrypted PIN)                                                  |

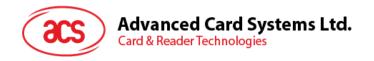

# 6.17. Change Code

This command allows you to change a PIN code in EF1.

| CLA  | 00 - ACOS6 mode<br>80 - ACOS2 mode                                    |
|------|-----------------------------------------------------------------------|
| INS  | 24                                                                    |
| P1   | If ACOS2 mode: PIN ID: if MSb = 1, use Local PIN, else use Global PIN |
| P2   | If ACOS6 mode: PIN ID: if MSb = 1, use Local PIN, else use Global PIN |
| P3   | 20h or less, or 08 if PIN is encrypted or if in ACOS2 mode            |
| Data | New PIN                                                               |

This command will work only if you have successfully verified the PIN ID previously.

When PIN is encrypted, the new PIN in DATA must be decrypted with the Session Key. The length of encrypted PIN is always 8 bytes.

In ACOS2 mode, only Global PIN applies, and P3 should be 8.

| SW1-SW2 | Description                                             |
|---------|---------------------------------------------------------|
| 6283    | DF is blocked; EF1 is blocked                           |
| 6700    | Incorrect P3, does not match KEY length must be <= 32   |
| 6981    | EF1 has wrong FDB, EF1 is not a valid PIN file          |
| 6983    | Referenced PIN is locked                                |
| 6986    | No DF selected                                          |
| 6A83    | Referenced PIN ID not found in EF1                      |
| 6A86    | Invalid P1/P2                                           |
| 6A88    | EF1 not found                                           |
| 6985    | Session Key not valid, not consistent with key DES mode |
| 6966    | PIN_ALT of the PIN is disabled                          |
| 6982    | PIN not verified previously                             |

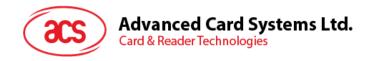

## 6.18. Get Card Info

This command returns card or file information of the ACOS6 card.

| CLA | 80                |
|-----|-------------------|
| INS | 14                |
| P1  |                   |
| P2  | See options below |
| P3  |                   |

The following card information is available depending on the parameters of the command.

| P1 | P2 | P3 | Description                                                                                                    |
|----|----|----|----------------------------------------------------------------------------------------------------|
| 00 | 00 | 08 | Returns card's unique serial number                                                                                                    |
| 01 | 00 | 00 | Returns the number of files under the currently selected DF in SW1-SW2 = 90XX, where XX is the number of files.                                      |
| 02 | xx | 80 | Returns file information of the P2 <sup>th</sup> file in the DF. The 8 bytes are: {FDB, DCB, FILE ID, FILE ID, SIZE or MRL, SIZE or NOR, SFI, LCSI}; |
| 04 | 00 | 06 | Card returns the 6-byte Card ID Number (refer to Section 2.2).                                                                                       |
| 05 | 00 | 00 | Returns the size of EEPROM in the status bytes SW1-SW2 = 90XX.                                                                                       |
| 06 | 00 | 08 | Returns the version number of the ACOS6 in the form of ACOS6 Revision XX YY ZZ (41 43 4F 53 06 XX YY ZZ H)                                           |

| Ī | SW1-SW2 | Description                     |
|---|---------|---------------------------------|
|   | 6700    | Incorrect P3                    |
|   | 6A80    | Wrong P1/P2, data not available |

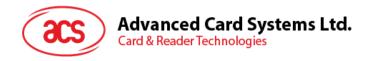

# 6.19. Get Response

This command returns information available in the card OS, with regards to the previous command.

| CLA | 00 - ACOS6 mode<br>80 - ACOS2 mode |
|-----|------------------------------------|
| INS | CO                                 |
| P1  | 0                                  |
| P2  | 0                                  |
| P3  | Bytes to receive                   |

| SW1-SW2 | Description                 |
|---------|-----------------------------|
| 6A86    | Wrong P1 / P2               |
| 6Cnn    | Incorrect P3, P3 must be nn |
| 6985    | No data available           |

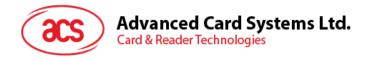

## 6.20. Clear Card

This command will set the card back to Pre-Perso State. It is available only if the card is in Perso State.

| CLA | 80 |
|-----|----|
| INS | 30 |
| P1  | 00 |
| P2  | 00 |
| P3  | 00 |

On success, the card's entire EEPROM memory will be erased (set to 0xFF). This command is only available if the card's header info field: Card Life Cycle Status (address 0xEEC7) is not set (0xFF). This command has anti-tearing protection. That is, if the card loses power during the execution of this command, the card will continue execution the next time it is powered up. Hence, ensuring all data are cleared.

| SW1-SW2 | Description           |
|---------|-----------------------|
| 6F00    | Command not available |

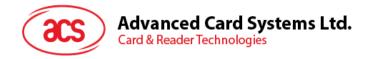

## 6.21. Set Key

Set key allows secure key injection from the terminal or ACOS6-SAM to the key file of the ACOS6. Using this ensures the keys to be injected is protected by encryption and message authentication codes.

If bit 7 - Key Injection Only Flag of the Card Header Block (Section 2.2) has been set and the key file has been activated, Set Key must be used for loading or changing keys in the card. Update Record command is not allowed.

Before this command is to be executed, a session key is already established with the mutual authentication procedure of Section 4.3.

| CLA  | 80                                 |
|------|------------------------------------|
| INS  | DA                                 |
| P1   | 00                                 |
| P2   | Key ID                             |
| P3   | 0x1C                               |
| Data | RNDmsam + Encrypted Key Data + MAC |

The security condition of Set Key is the Update/Set Key access condition of KEY File.

The Data is the same as output response data of GET KEY command of the source ACOS6-SAM card. Please see Section 4.9 for more information.

| SW1-SW2 | Description                                                              |
|---------|--------------------------------------------------------------------------|
| 6985    | GET CHALLENGE command not previously called or session key not ready     |
| 6283    | Current DF is blocked, or Target EF is blocked                           |
| 6986    | No DF selected                                                           |
| 6981    | Wrong file type of Key file, it should be Internal Linear Variable File  |
| 6982    | Target file's header block has wrong checksum, or security condition not |
|         | satisfied                                                                |
| 6A86    | Invalid P1 or P2                                                         |
| 6700    | Incorrect P3                                                             |
| 6A83    | Target Key is not ready or Key Length less than 16                       |
| 9000    | Success                                                                  |

# 7.0. Purse Specific Commands

This section contains the purse specific commands. For command flows of how to use these command please refer to Section 5.0.

# 7.1. Inquire Account

This command returns the account information of the PURSE EF in the current DF. This command is described in detail in Section 5.1.

| CLA  | 80                                                                                                 |
|------|----------------------------------------------------------------------------------------------------|
| INS  | E4                                                                                                 |
| P1   | Key index of MAC Authentication 00: Debit Key $K_D$ 01: Credit Key $K_C$ 02: Certify Key $K_{Cer}$ |
| P2   | 00                                                                                                 |
| P3   | 04                                                                                                 |
| Data | Terminal Challenge Data                                                                            |

On success, COS will return 0x6119. Issue a GET RESPONSE command with P3 = 0x19 to get the Balance and other Purse information.

Data returned by GET RESPONSE:

|       | Data |                  |         |       |         |                    |        |
|-------|------|------------------|---------|-------|---------|--------------------|--------|
|       | MAC  | Transaction type | Balance | ATREF | MAX BAL | TTREF <sub>C</sub> | TTREFD |
| Bytes | 4    | 1                | 3       | 6     | 3       | 4                  | 4      |

| SW1-SW2 | Description                                                                         |
|---------|-------------------------------------------------------------------------------------|
| 6986    | No DF selected                                                                      |
| 6A86    | Invalid P2, must be 0; or invalid P1                                                |
| 6700    | Incorrect P3, must be 4                                                             |
| 6283    | Current DF is blocked, or EF2 is blocked                                            |
| 6A82    | Purse EF not found in current DF                                                    |
| 69F0    | Purse EF is not valid or is blocked (please refer to Section 3.4)                   |
|         | Purse Record checksum incorrect                                                     |
| 6982    | Security condition not satisfied                                                    |
| 6A88    | EF2 not found                                                                       |
| 6A83    | Referenced key in EF2 not found, Purse Record not found                             |
| 6981    | Invalid EF2 (FDB, MRL, etc not consistent)                                          |
| 6A87    | Referenced KEY not capable of authentication                                        |
| 6983    | Referenced Key is locked                                                            |
| 6985    | Session Key not available; session key not compatible with DES mode                 |
|         | (applies if INQ_AUT is enabled)                                                     |
| 6119    | Inquire Balance OK, issue GET RESPONSE with P3 = 0x19 to retrieve purse information |

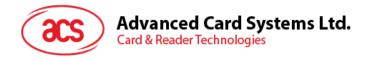

### 7.2. Debit

This command will deduct an amount from the balance of the Purse EF. This command is described in detail in Section 5.2.

| CLA  | 80                                                               |
|------|------------------------------------------------------------------|
| INS  | E6                                                               |
| P1   | 0 – do not return debit certificate 1 – return debit certificate |
| P2   | 0                                                                |
| P3   | 0x0B                                                             |
| Data | MAC : Amount : TTREFd                                            |

MAC: Message Authentication Code (4 bytes).

Amount: Amount to be deducted (3 bytes).

TTREFd: Terminal Transaction Reference of Debit command (4 bytes).

On success, the return status is 0x9000 if P1 equals 0x00. If P1 equals to 0x01 COS will return 0x6104. Issue a GET RESPONSE command with P3 = 0x04 will return the debit certificate.

| SW1-SW2 | Description                                                          |
|---------|----------------------------------------------------------------------|
| 6986    | No DF selected                                                       |
| 6A86    | Invalid P2, must be 0; or invalid P1                                 |
| 6700    | Incorrect P3, must be 0x0B                                           |
| 6283    | Current DF is blocked, EF2 is blocked                                |
| 6A82    | Purse EF not found in current DF                                     |
| 69F0    | Purse EF is not valid or is blocked (please refer to Section 3.4)    |
|         | Purse Record checksum incorrect                                      |
| 6982    | Security condition not satisfied                                     |
| 6A88    | EF2 not found                                                        |
| 6A83    | Referenced key in EF2 not found, Purse Record not found              |
| 6981    | Invalid EF2 (FDB, MRL, etc not consistent)                           |
| 6A87    | Referenced KEY not capable of authentication                         |
| 6983    | Referenced Key is locked                                             |
| 6985    | Session Key not available; session key not compatible with DES mode  |
| 6F10    | Purse ATC reached maximum limit, cannot continue purse operation     |
| 6B20    | Invalid Amount, will cause balance underflow                         |
| 63Cn    | Wrong MAC submitted, n tries remaining                               |
| 6104    | Debit OK. Issue Get RESPONSE with P3=4 to retrieve Debit Certificate |

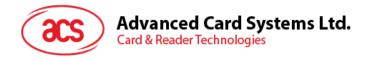

## 7.3. Credit

This command adds amount to the balance of the Purse EF.

| CLA  | 80                 |
|------|--------------------|
| INS  | E2                 |
| P1   | 00                 |
| P2   | 00                 |
| P3   | 0x0B               |
| Data | MAC : AMT : TTREFc |

MAC: Message Authentication Code (4 bytes).

**Amount:** Amount to be deducted (3 bytes).

**TTREFc:** Terminal Transaction Reference of Credit command (4 bytes).

On success, the return status is 0x9000.

| SW1-SW2 | Description                                                         |
|---------|---------------------------------------------------------------------|
| 6986    | No DF selected                                                      |
| 6A86    | Invalid P2, must be 0; or invalid P1                                |
| 6700    | Incorrect P3, must be 0x0B                                          |
| 6283    | Current DF is blocked, or EF2 is blocked                            |
| 6A82    | Purse EF not found in current DF                                    |
| 69F0    | Purse EF is not valid or is blocked (please refer to Section 3.4)   |
|         | Purse Record checksum incorrect                                     |
| 6982    | Security condition not satisfied                                    |
| 6A88    | EF2 not found                                                       |
| 6A83    | Referenced key in EF2 not found, Purse Record not found             |
| 6981    | Invalid EF2 (FDB, MRL, etc not consistent)                          |
| 6A87    | Referenced KEY not capable of authentication                        |
| 6983    | Referenced Key is locked                                            |
| 6985    | Session Key not available; session key not compatible with DES mode |
| 6F10    | Purse ATC reached maximum limit, cannot continue purse operation    |
| 6B20    | Invalid Amount, will cause balance overflow                         |
| 63Cn    | Wrong MAC submitted, n tries remaining                              |

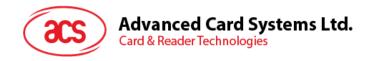

# 7.4. Get Purse Transaction Log

This command allows previous transactions on the Purse EF.

| CLA | 80                                                                                                    |
|-----|----------------------------------------------------------------------------------------------------|
| INS | 5C                                                                                                    |
| P1  | Index of the transaction record to read 0 – the latest transaction, 1 – the 2 <sup>nd</sup> latest transaction, etc. |
| P2  | 0                                                                                                    |
| P3  | 0x0E                                                                                                    |

This command must meet the security condition of INQUIRE BALANCE. The returned data format is as follows:

|        | Transaction Type | Balance | Amount | ATC | Checksum | MAC |
|--------|------------------|---------|--------|-----|----------|-----|
| Bytes: | 1                | 3       | 3      | 2   | 1        | 4   |

Last Transaction Type 0: No transaction, 1: Debit, 2:Credit

Balance (3 bytes) Running balance after the transaction

Amount (3 bytes) Amount for the transaction

ATC: Account Transaction Counter (2 bytes)

Checksum The XOR result of the preceding bytes

MAC (4 bytes) The MAC that is used to authenticate the transaction

| SW1-SW2 | Description                                                       |
|---------|-------------------------------------------------------------------|
| 6986    | No DF selected                                                    |
| 6A86    | Invalid P2, must be 0                                             |
| 6700    | Incorrect P3, must be 0x0E                                        |
| 6283    | Current DF is blocked, or EF2 is blocked is blocked               |
| 6A82    | Purse EF not found in current DF                                  |
| 69F0    | Purse EF is not valid or is blocked (please refer to Section 3.4) |
|         | Purse Transaction Record checksum incorrect                       |
| 6982    | Security condition not satisfied                                  |
| 6A83    | Transaction record referenced by P1 is not found                  |
| 6981    | Invalid EF2 (FDB, MRL, etc not consistent)                        |

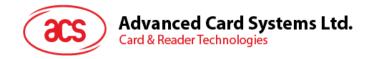

# 8.0. Response Status Bytes

This section lists all the card response status bytes SW1-SW2 used in ACOS6 and shows their general meaning. This section is meant for quick references. For meanings specific to a command, please see the corresponding command section.

| SW1-SW2 | Description                                                                                                    |
|---------|----------------------------------------------------------------------------------------------------|
| 90 00   | Command executed successfully                                                                                                    |
| 91XX    | User file selected successfully in ACOS2 mode                                                                                            |
| 61XX    | XX encodes the number of data bytes available. Issue GET RESPONSE with P3=XX to retrieve data                                            |
| 6282    | Invalid offset                                                                                                    |
| 6283    | Selected file terminated / deactivated                                                                                                   |
| 63CX    | Wrong authentication / verification data, X tries left for authentication key / PIN.                                                     |
| 6400    | Target file is terminated                                                                                                    |
| 6700    | Wrong P3, P3 not compatible with P1/P2                                                                                                   |
| 6966    | PIN_ALT of PIN is disabled                                                                                                    |
| 6981    | Command incompatible with file structure                                                                                                 |
| 6982    | Security status not satisfied or file header checksum incorrect                                                                          |
| 6983    | Referenced key / PIN is locked                                                                                                    |
| 6985    | Conditions of use not satisfied / no data available / MAC computation error in secure messaging (random number or session key not ready) |
| 6986    | Command not allowed (no currently selected DF/EF) / no MF on card                                                                        |
| 6988    | Wrong MAC is submitted in secure messaging                                                                                               |
| 69F0    | Purse EF is not valid or blocked / purse record checksum incorrect                                                                       |
| 6A80    | Incorrect parameters in the command data field                                                                                           |
| 6A82    | File or application not found / card is in user terminated state                                                                         |
| 6A83    | Record / Key not found                                                                                                    |
| 6A84    | Not enough memory or record space                                                                                                    |
| 6A86    | Incorrect parameters P1/P2                                                                                                    |
| 6A87    | Key referenced cannot perform required authentication.                                                                                   |
| 6A88    | Reference data / file not found                                                                                                    |
| 6A89    | File already exists                                                                                                    |
| 6B00    | Wrong parameters P1/P2                                                                                                    |
| 6B20    | Invalid Amount to debit/credit purse.                                                                                                    |
| 6CXX    | Wrong P3, XX encodes the exact number of available data bytes                                                                            |
| 6D00    | Invalid INS                                                                                                    |
| 6E00    | Invalid CLA                                                                                                    |
| 6F00    | Invalid physical address, EEPROM error, command not available.                                                                           |
| 6F10    | Purse ATC reached maximum limit. Cannot continue purse operation                                                                         |

Table 29:Response Status Bytes

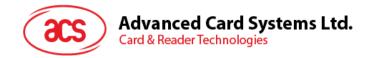

# 9.0. Sample Card Initialization

This section will demonstrate how to personalize the file header block and create different types of files in a file system. Assuming the card still has no MF, and in Pre-Perso State. The personalization script is set to create the file system in Figure 16. For purpose of this demonstration, the script will not activate the card to user state and many files have not had the files activated. Therefore, do not treat this file system as complete and secured – all files should have proper access conditions defined and activated, and the card life cycle should be set to user state after initialization.

ACS engineers can help application developers customize a secured file system according to the application's needs. Please contact ACS for further information.

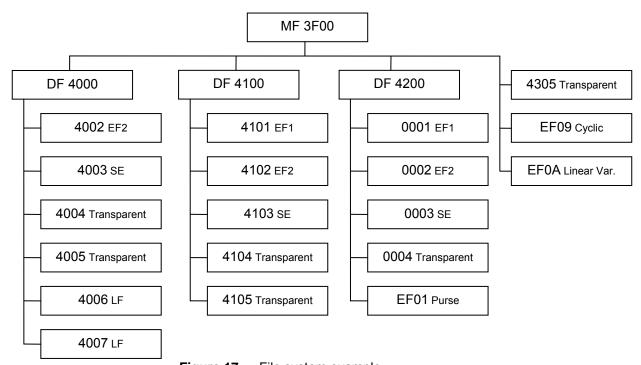

Figure 17: File system example

The script below will use the following color scheme for clarity.

```
Syntax for ISO-IN: CLA INS P1 P2 P3 Data (SW1-SW2)
```

Syntax for ISO-OUT: CLA INS P1 P2 P3 [Expected Data Result] (SW1-SW2)

## 9.1. Personalization of Card Header

```
; Personalize Card ID Number 00\ D0\ EE\ C0\ 06\ 01\ 23\ 45\ (9000); Set the Special Function Flags to allow Key Injection Only and Deactivate Card Enable Flags 00\ D0\ EE\ F0\ 01\ 5F\ (9000)
```

## 9.2. Create File System

```
; Under DF 4000, Create KEY FILE EF2: ID=4002, MRL=0x15, NOR=0x04 with SAC (No
access except delete self)
00 E0 00 00 1A 62 18 82 05 0C 01 00 15 04 83 02 40 02 88 01 02 8A 01 01 8C 05 6A 03
FF FF FF (9000)
; initialize KEY Records in EF2, follow the KEY data structure
; all KEYS are initially set to 11 22 33 44 55 66 77 88 99 AA BB CC DD EE FF 00
; Keys 1, 2, 3 are external authenticate capable with counter = 0x55 (5 retries)
; while Key 4 is for internal authenticate with usage counter = 0xFFFF (unlimited)
00 DC 00 00 14 81 01 55 00 11 22 33 44 55 66 77 88 99 AA BB CC DD EE FF 00 (9000)
00 DC 00 02 14 82 01 55 00 11 22 33 44 55 66 77 88 99 AA BB CC DD EE FF 00 (9000)
00 DC 00 02 14 83 01 55 00 11 22 33 44 55 66 77 88 99 AA BB CC DD EE FF 00 (9000)
00 DC 00 02 15 84 02 FF FF 00 11 22 33 44 55 66 77 88 99 AA BB CC DD EE FF 00
(9000)
; CREATE SE File: ID=4003, MRL=0x11, NOR=0x04 with SAC (read access = NEVER)
00 E0 00 00 18 62 16 82 05 0C 01 00 11 04 83 02 40 03 8A 01 01 8C 06 6B 03 FF FF FF
FF (9000)
; initialize SE file, follow SE TEMPLATE STRUCTURE
; SE#1: external authentication of local key 1
00 DC 00 00 0B 80 01 01 A4 06 83 01 81 95 01 80 (9000)
;SE\#2: external authentication of local key 2
00 DC 00 02 0B 80 01 02 A4 06 83 01 82 95 01 80 (9000)
;SE#3: external authentication of local key 3
00 DC 00 02 0B 80 01 03 A4 06 83 01 83 95 01 80 (9000)
;SE#4, external authentication of local keys 1 or 2 or 3
00 DC 00 02 11 80 01 04 A4 0C 83 01 81 83 01 82 83 01 83 95 01 80 (9000)
; Create Binary File: ID=4004, SIZE=0096, with SAC
00 E0 00 00 18 62 16 80 02 00 96 82 01 01 83 02 40 04 8A 01 01 8C 06 6E 03 FF FF FF
FF (9000)
; Create Binary File: ID=4005, SIZE=0190, with SAC
00 E0 00 00 18 62 16 80 02 01 90 82 01 01 83 02 40 05 8A 01 01 8C 06 6E 03 FF FF FF
03 (9000)
; Create LF File: ID=4006, MRL=005C, NOR=0A, with SAC
00 E0 00 00 19 62 17 82 05 02 41 00 5C 0A 83 02 40 06 8A 01 01 8C 07 6F 03 FF FF 02
03 04 (9000)
; Create LF FILE: ID=4007, MRL=0024, NOR=0A, with SAC
00 E0 00 00 19 62 17 82 05 02 41 00 24 0A 83 02 40 07 8A 01 01 8C 07 6F 03 FF FF 01
03 04 (9000)
; Create DF 4100
; Go back to MF, expect SW1-SW2 to be 61nn
00 A4 00 00 00 (61XX)
; Create next DF: 4100, SE file=4103, with SAC and SAE
00 E0 00 00 43 62 41 82 01 38 83 02 41 00 84 10 41 00 00 00 00 00 00 00 00 00 00 00
OB 9E 01 01 A4 06 83 01 81 95 01 08 8D 02 41 03 (9000)
; create PIN FILE EF1 4101: MRL=12h NOR=1, SFI=1
00 E0 00 00 1B 62 19 82 05 0C 01 00 12 01 83 02 41 01 88 01 01 8A 01 01 8C 06 6B FF
FF FF FF FF (9000)
; initialize PIN's to EF1
; PIN 1: 4 retries left, 4 max retries, PIN = 11 22 33 44 55 66 77 88 99 AA BB CC
DD EE FF 00
00 E2 00 00 12 81 44 11 22 33 44 55 66 77 88 99 AA BB CC DD EE FF 00 (9000)
; Create KEY FILE EF2 4102, MRL=16, NOR=6, SFI=2
00 E0 00 00 1C 62 1A 82 05 0C 41 00 16 06 83 02 41 02 88 01 02 8A 01 01 8C 07 6F FF
FF FF 02 FF FF (9000)
; initialize KEY RECORDS TO EF2
; all keys are initially set to: 11 22 33 44 55 66 77 88 99 AA BB CC DD EE FF 00 \,
; KEY 1, internal auth., usage counter=0x1234
```

```
00 DC 00 00 15 81 02 12 34 00 11 22 33 44 55 66 77 88 99 AA BB CC DD EE FF 00
(9000)
; KEY 2, internal auth., usage counter=0x0000
00 DC 00 02 15 82 02 00 00 00 11 22 33 44 55 66 77 88 99 AA BB CC DD EE FF 00
; KEY 3, internal and external auth., usage counter=0x1234, retry counter=0x33 (3
tries)
00 DC 00 02 16 83 03 12 34 33 00 11 22 33 44 55 66 77 88 99 AA BB CC DD EE FF 00
(9000)
; KEY 4, external auth., retry counter=0xFF (unlimited) \frac{14}{14} 84 01 FF 00 11 22 33 44 55 66 77 88 99 AA BB CC DD EE FF 00 (9000)
; KEY 5, internal auth., usage counter=0xFF00
00 DC 00 02 15 85 02 FF 00 00 11 22 33 44 55 66 77 88 99 AA BB CC DD EE FF 00
(9000)
; KEY 6, external auth., retry counter=0x88
00 DC 00 02 14 86 01 88 00 11 22 33 44 55 66 77 88 99 AA BB CC DD EE FF 00 (9000)
; Create SE FILE 4103, MRL=27, NOR=05, SFI=3
00 E0 00 00 1B 62 19 82 05 0C 01 00 27 05 83 02 41 03 88 01 03 8A 01 01 8C 06 6B FF
FF FF FF FF (9000)
; initialize RECORD to SE
; SE#1: authenticate local key 3
00 DC 00 00 0B 80 01 01 A4 06 83 01 83 95 01 80 (9000)
; SE#2: authenticate local key 4
00 DC 00 02 0B 80 01 02 A4 06 83 01 84 95 01 80 (9000)
; SE#5; authenticate local key 6
00 DC 00 02 0B 80 01 05 A4 06 84 01 86 95 01 80 (9000)
; Create Transparent File 4104: size=0030, SFI=4
00 E0 00 00 1C 62 1A 80 02 00 30 82 01 01 83 02 41 04 88 01 04 8A 01 01 8C 07 6F FF
FF FF FF FF 01 (9000)
; Create Transparent File 4105, size=0064, SFI=5
00 E0 00 00 1B 62 19 80 02 00 64 82 01 01 83 02 41 05 88 01 05 8A 01 01 8C 06 6E FF
FF FF FF 02 (9000)
; Create DF 4200
; go back to MF
00 A4 00 00 00 (61XX)
; create DF ID=4200, DF name='PURSE', SEID = 0003
; SAC - allow all actions if SE#3 is satisfied
; SE file is 0003
00 E0 01 00 43 62 41 82 01 38 83 02 42 00 84 05 50 55 52 53 45 8A 01 01 8D 02 00 03
8C 08 7F 83 83 83 83 83 83 83 AB 1C 85 02 5C 01 9E 01 21 85 02 5C 02 9E 01 22 85 02
56 01 9E 01 21 85 02 56 02 9E 01 22 80 02 06 00 (9000)
; create EF1 ID=0001, MRL=20, NOR=3
; SAC - allow all actions if SE\#3 is satisfied
00 E0 01 00 1D 62 1B 82 05 0C 01 00 20 03 83 02 00 01 88 01 01 8A 01 01 8C 08 7F 83
83 83 83 83 83 (9000)
; APPEND RECORDS TO EF1
; PIN1 and PIN2: 3 tries
00 E2 00 00 12 81 33 11 22 33 44 55 66 77 88 99 AA BB CC DD EE FF 00 (9000)
00 E2 00 00 12 82 33 11 22 33 44 55 66 77 88 99 AA BB CC DD EE FF 00 (9000)
00 E2 00 00 12 83 33 11 22 33 44 55 66 77 88 99 AA BB CC DD EE FF 00 (9000)
; create EF2 ID=0002, MRL=20, NOR=5
; SAC - allow all actions if SE#3 is satisfied
00 E0 01 00 1D 62 1B 82 05 0C 02 00 20 05 83 02 00 02 88 01 02 8A 01 01 8C 08 7F 83
83 83 83 83 83 (9000)
; APPEND KEYS TO EF2
; KEY 2, 5 tries, 20 usage, int. ext. capable
; KEY 3, 5 tries, 20 usage, int. ext. capable
```

```
(9000)
; KEY 4 (derived), 5 tries, 20 usage, int. ext. capable
(9000)
; create SE EF ID=0003, MRL=20, NOR=8
; SAC - allow all actions if SE#3 is satisfied
00 E0 01 00 1D 62 1B 82 05 0C 03 00 20 08 83 02 00 03 88 01 03 8A 01 01 8C 08 7F 83
83 83 83 83 83 (9000)
; APPEND RECORD to SE
; SE#1: submit PIN1
00 E2 00 00 0B A4 06 83 01 81 95 01 08 80 01 01 (9000)
; SE#2: submit PIN2
00 E2 00 00 0B A4 06 83 01 82 95 01 08 80 01 02 (9000)
; SE#3: submit key 1, key 2, key 3  
00 E2 00 00 11 A4 0C 83 01 81 83 01 82 83 01 83 95 01 08 80 01 03 (9000)
; create binary EF ID=0004, size = 0080
; SAC - allow \text{U/W} if \text{SE}\#3 is satisfied
00 E0 01 00 18 62 16 80 02 00 80 82 01 01 83 02 00 04 88 01 04 8A 01 01 8C 03 06 23
23 (9000)
; create PURSE EF: EF01 10X7 (in this example, no security condition is attached to
the purse ef)
; - No security conditions means the file has free access for read and write
records
00 e0 01 00 0e 62 0c 82 06 0e 00 00 10 00 07 83 02 ef 01 (9000)
; AID = aa aa aa
; TTREF<sub>C</sub>= bb bb bb
; TTREF_D = CC CC CC
; maxbal= 11 22 33
; flags = ff (enable all features: INQ_AUT, TRNS_AUT, DEB_MAC, INQ_ACC_MAC, 3DES)
00 dc 01 04 10 aa aa aa aa bb bb bb cc cc cc cc 11 22 33 ff (9000)
;2nd RECORD FORMAT
     def INQUIRE key index
                              81
     def CREDIT key index
;
                              82
      def DEBIT key index 83
     RFU
                       0.0
;
      INQUIRE SC byte
                       21
      CREDIT SC byte
     DEBIT SC byte
                       21
     RFU
                       00 .. 00
; all keys point to key#3
; all SC bytes point to SE#1 -> all purse commands are allowed if PIN1 is submitted
00 dc 02 04 10 81 82 83 00 21 21 21 00 00 00 00 00 00 00 00 00 (9000)
;3rd.and subsequent..MRL RECORD FORMAT
     Trans Type 00
                 00 00 00
;
     BALANCE
     AMOUNT 00 00 00
                 00 00 00
     ATC 2
     Checksum
; type=balance=amt=atc=0
; Activate the purse application
00 44 00 00 02 00 01 (9000)
00 44 00 00 02 00 02 (9000)
00 44 00 00 02 00 03 (9000)
00 44 00 00 02 00 04 (9000)
00 44 00 00 02 EF 01 (9000)
00 44 00 00 00 (9000)
; Create MF level EFs.
; go back to MF
00 A4 00 00 00 (61XX)
; create DATA FILE 4305, SFI=5
```

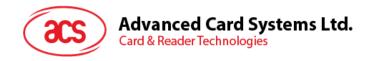

```
00 E0 00 00 1B 62 19 80 02 08 00 82 01 01 83 02 43 05 88 01 05 8A 01 01 8C 06 6E FF FF FF 01 01 (9000); Creating a Cyclic File with file ID=EF09, MRL=0A, NOR=03, R/W access allowed if SE#1 is satisfied

00 E0 00 00 12 62 10 83 02 EF 09 82 05 06 00 00 0A 03 8C 03 03 81 81 (9000); create Linear Varible EF0A, MRL=10, NOR=01, R/W access allowed if SE#1 is satisfied

00 E0 00 00 12 62 10 83 02 EF 0A 82 05 04 00 00 0A 01 8C 03 03 81 81 (9000)
```

## 9.3. Demonstrating File Behaviors

```
; Demonstrating transparent file behavior
; Select Transparent data file 4305
00 A4 00 00 02 43 05 (611E)
; test TRANSPARENT file commands
; invalid P1/P2
00 B0 FF FF 00 (6B00)
00 B0 FF 00 00 (6B00)
; read 0x10 bytes, starting from offset 0000
; update binary at offset 0x00, 0x20 bytes
00 D6 00 00 20 11 22 33 44 55 66 77 88 99 AA BB CC DD EE FF 00 11 22 33 44 55 66 77
88 99 AA BB CC DD EE FF 00 (9000)
; update binary at offset 0x0100, 9 bytes
00 D6 01 00 09 11 22 33 44 55 66 77 88 99 (9000)
00 D6 07 80 08 11 22 33 44 55 66 77 88 (9000)
00 D6 07 F8 08 88 77 66 55 44 33 22 11 (9000)
; read binary, check if the data written are correct
00 B0 00 00 20 [11 22 33 44 55 66 77 88 99 AA BB CC DD EE FF 00 11 22 33 44 55 66
77 88 99 AA BB CC DD EE FF 00] (9000)
00 B0 01 00 09 [11 22 33 44 55 66 77 88 99] (9000)
00 B0 07 F8 08 [88 77 66 55 44 33 22 11] (9000)
; Demonstrating Cycle file behavior
; Select cycle file EF09
00 A4 00 00 02 EF 09 (611B)
; if we write 3 records
00 DC 00 00 0A 11 11 11 11 11 11 11 11 11 11 (9000)
00 DC 00 02 0A 22 22 22 22 22 22 22 22 22 (9000)
00 DC 00 02 0A 33 33 33 33 33 33 33 33 (9000)
; the 1st record is the last record written
00 B2 00 00 0A [33 33 33 33 33 33 33 33] (9000)
; reading the next record will wrap to file forward
00 B2 00 02 0A [11 11 11 11 11 11 11 11 11] (9000)
; reading the previous record will wrap the file back
00 B2 00 03 0A [33 33 33 33 33 33 33 33] (9000)
00 B2 00 03 0A [22 22 22 22 22 22 22 22 22 22] (9000)
; Demonstrating linear variable file behavior
; Select linear variable file EFOA
00 A4 00 00 02 EF 0A (611B)
; write and read the record
00 B2 00 00 0A [AA AA AA AA AA AA AA AA AA AA] (9000)
; write again
00 DC 00 00 03 11 22 33 (9000)
; read back the whole record. Unlike LF file, the whole record is erased first
before writing 11 22 33
00 B2 00 00 0A [11 22 33 FF FF FF FF FF FF] (9000)
```

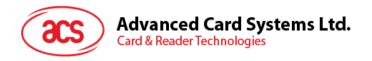

## 9.4. Demonstrating Purse Behaviors

```
; DF 4200 is activated. Hence all the security conditions are enforced.
; select 4200 by DF name
00 A4 04 00 05 50 55 52 53 45 (6143)
; Verify local PIN 1
00 20 00 81 10 11 22 33 44 55 66 77 88 99 AA BB CC DD EE FF 00 (9000)
; Perform mutual authentication
; Get Challenge
00 84 00 00 08 [<8B RND_{C}>] (9000)
; Mutual authentication
00 82 84 84 10 <8B terminal response> <8B RND_T> (6108)
; Get Response
00 C0 00 00 08 [<8B card response>] (9000)
; Inquire Account
80 E4 01 00 04 <4B terminal reference> (6119)
; Get Response
00\ C0\ 00\ 00\ 19 [<4B MAC> <1B TxnType> <3B Bal> < 6B ATREF> <3B MaxBal> <4B TTREF_c>
<4B TTREF_D>] (9000)
; Credit
80 E2 00 00 0B <4B MAC> <3B AMT> <4B TTREF<sub>C</sub>> (9000)
; Debit - with debut certificate
80 E6 00 00 0B <4B MAC> <3B AMT> <4B TTREF<sub>D</sub>> (6104)
; Get response
00 C0 00 00 08 [<4B debit certificate>] (9000)
```

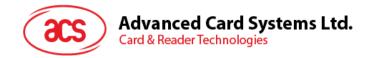

# 10.0. Compatibility ACOS2

#### How to configure ACOS6 to be compatible with ACOS2 in user state

The steps / script below will configure the ACOS6 to behave like ACOS2. It will define 3 user files and set all the features of ACOS2 to "on" (except for REVOKE DEBIT, which is not implemented in ACOS6). The reader of this section is expected to have sufficient knowledge of ACOS2.

#### Configure the File Header Block

```
; Set card ID (arbitrary)
< 00 D6 EE C0 06 < 11 22 33 44 55 66
> 9000
; Set the desired ATR: 3B Be 11 .... 9000; bytes T7 to T11 must be consistent with
the contents of FF02
; Set the new ATR's length (13h)
< 00 D6 EE C6 01 < 13
> 9000
; Set OPTION REGISTER to: INQ_AUT=1, TRNS_AUT=1, REV_DEB=0, DEB_PIN=1, DEB_MAC=1,
PIN_ALT=1, 3DES=1, ACCT=1 -> 0xDF
; Set SECURITY REGISTER to: All codes are encrypted -> 0xFE
; Set N_OF_FILES to 0x03
; these 3 bytes will be part of the ATR, and in FF02
< 00 D6 EE D0 13 < 3b be 11 00 00 41 01 38 DF FE 03 00 00 00 00 00 00 90 00</p>
> 9000
; Set the RANDOM seed (arbitrary)
< 00 D6 EE C8 03 < AA BB CC
> 9000
; set the ACOS2 FF01 flags
; bit7 (Manu Fuse) = 1, bit6 (INQ_ACC_MAC) = 1, bit5 (RECORD_NYMBERING) = 0 -> 0xC0
< 00 D6 EE CB 01 < C0
> 9000
```

#### Create MF file.

```
; Disable file creation / deletion in SAC
; file FF0C will be the SE file
< 00 E0 00 00 17
        62 15
        83 02 3F 00
        82 01 3F
        8C 08 7F FF FF FF FF FF FF
        8D 02 FF 0C
> 9000
; we will create the ACOS2 system files FF00, FF01, FF02, and FF04.
; These are dummy files and will not be used/interpreted by the card OS; they are created simply for compatibility with existing ACOS2 applications
```

#### Create FF00 file.

```
; FDB=LF, MRL=8, NOR=2, READ=FREE, WRITE=NONE

< 00 E0 00 00 17
     62 15
     83 02 FF 00
     82 06 02 00 00 08 00 02
     8C 07 7E FF FF FF FF FF
> 9000

; Initialize FF00's contents to 11 22 33 44 ....99 AA BB CC... FF 00 (arbitrary values)
```

```
< 00 DC 00 00 08 < 11 22 33 44 55 66 77 88
> 9000
< 00 DC 00 02 08 < 99 aa bb cc dd ee ff 00
> 9000
Create FF01 file.
; FDB=LF, MRL=8, NOR=2, READ=FREE, WRITE=NONE
< 00 E0 00 00 1A
      62 18
      83 02 FF 01
      82 06 02 00 00 08 00 02
      8C 07 7E FF FF FF FF FF
      88 01 11
> 9000
; The 1st byte of the 1st record must match with the one written in step 1, record-
numbering flag.
< 00 DC 00 00 08 < C0 22 33 44 55 66 77 88
> 9000
< 00 DC 00 02 08 < 11 22 33 44 55 66 77 88
> 9000
Create FF02 file.
; FDB=LF, MRL=4, NOR=3, READ FILE=FREE, WRITE=NONE
; set its SFI to 22 since this file is not EF1
< 00 E0 00 00 1A
      62 18
      83 02 FF 02
      82 06 02 00 00 04 00 03
      8C 07 7E FF FF FF FF 07 07
      88 01 22
> 9000
; 1st byte: OPTION REG: INQ_AUT=1, TRNS_AUT=1, REV_DEB=0, DEB_PIN=1, DEB_MAC=1,
PIN_ALT=1, DES/3DES=1, ACCT=1 -> 0xDF
; 2nd byte: SECURITY REG: IC=1 PIN=1 AC5=1 AC4=1 AC3=1 AC2=1 AC1=1 AC0=0 -> 0xFE
; 3rd byte: N_OF_FILES=3
; 4th byte: PEROS FUSE=1
< 00 DC 00 00 04 DF FE 03 80
> 9000
; Write 2nd and 3rd records, must be consistent with ATR
< 00 DC 00 02 04 < 00 00 00 00
> 9000
< 00 DC 00 02 04 < 00 00 00 00
> 9000
Create FF04 file.
; FDB=LF, MRL=6, NOR=N_OF_FILES, READ=FREE, WRITE=XXXX
; Define records' attributes: MRL NOR RATTRB WATTRB ID ID
< 00 E0 00 00 17
      62 15
      83 02 FF 04
      82 06 02 00 00 06 00 03
      8C 07 7E FF FF FF FF 07 07
> 9000
; let us define 3 user files: 1111, 2222, 3333
; 1111 is 11X1, free read, and write is protected by AC1
< 00 DC 01 04 06 11 01 00 02 11 11
> 9000
; 2222 is 22X2, free read, and write is protected by AC2
< 00 DC 02 04 06 22 02 00 04 22 22
> 9000
; 3333 is 33X3, free read, and write is protected by AC3
< 00 DC 03 04 06 33 03 00 08 33 33
> 9000
```

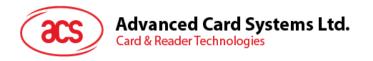

#### Create EF1 to store the PIN's; this will be like FF03

```
; FDB=0C, MRL=0A, NOR=7, READ=NONE, WRITE=IC
; SFI should be 1 since this is the EF1
< 00 E0 00 00 1B
       62 19
       83 02 FF 0A
       88 01 01
       82 06 0C 00 00 0A 00 07
       8C 08 7F FF FF FF FF 07 07 FF
> 9000
; PIN_ENCYPTED must be consistent with SECUITY REGISTER in FF02
; DES_MODE must be consistent with OPTION REGISTER in FF02
; Record 1 = AC1, 8 tries, PIN_ALT=0, PIN_ENCRYPTED=1, DES_MODE=0
; Record 2 = AC2, 8 tries, PIN_ALT=0, PIN_ENCRYPTED=1, DES_MODE=0
; Record 3 = AC3, 8 tries, PIN_ALT=0, PIN_ENCRYPTED=1, DES_MODE=0
; Record 4 = AC4, 8 tries, PIN_ALT=0, PIN_ENCRYPTED=1, DES_MODE=0
; Record 5 = AC5, 8 tries, PIN_ALT=0, PIN_ENCRYPTED=1, DES_MODE=0
; Record 6 = PIN, 8 tries, PIN_ALT=1, PIN_ENCRYPTED=1, DES_MODE=0
; Record 7 = IC, 8 tries, PIN_ALT=0, PIN_ENCRYPTED=1, DES_MODE=0
; PIN_ALT of record 6 must be consistent with the OPTION REGISTER in FF02
< 00 DC 01 04 0A 41 88 11 11 11 11 11 11 11 11
> 9000
< 00 DC 02 04 0A 42 88 22 22 22 22 22 22 22 22
< 00 DC 03 04 0A 43 88 33 33 33 33 33 33 33
> 9000
< 00 DC 04 04 0A 44 88 44 44 44 44 44 44 44 44
> 9000
< 00 DC 05 04 0A 45 88 55 55 55 55 55 55 55
> 9000
< 00 DC 06 04 0A C6 88 66 66 66 66 66 66 66 66
> 9000
< 00 DC 07 04 0A 47 88 77 77 77 77 77 77 77 77
> 9000
```

#### Create EF2 to store KEY's (KT, KC, and the Purse Keys in ACOS2)

```
; FDB=0C, MRL>=22, NOR>=2, READ=NONE, WRITE=IC
; the SFI must be 0x02, since this is EF2
< 00 E0 00 00 1B
      62 19
      83 02 FF 0B
      88 01 02
      82 06 0C 00 00 16 00 06
      8C 08 7F FF FF FF FF 07 07 FF
> 9000
; Record 1 = Card Key, capable of internal auth, length is 16 since 3DES mode = 1.
ALGO must be 3DES
< 00 DC 01 04 16 81 03 FF FF 88 00 11 22 33 44 55 66 77 88 99 aa bb cc dd ee ff 00
> 9000
; Record 2 = Terminal Key, capable of external auth, length is 16 since 3DES mode =
1. ALGO must be 3DES
< 00 DC 02 04 16 82 03 FF FF 88 00 11 22 33 44 55 66 77 88 99 aa bb cc dd ee ff 00
> 9000
; Define other KEY records: CREDIT KEY, DEBIT KEY, REVOKE KEY, CERTIFY KEY
; Record 3 = Certify Key, capable of external auth, length is 16
< 00 DC 03 04 16 83 03 FF FF 88 00 11 22 33 44 55 66 77 88 99 aa bb cc dd ee ff 00
> 9000
; Record 4 = Credit Key, capable of external auth, length is 16
< 00 DC 04 04 16 84 03 FF FF 88 00 11 22 33 44 55 66 77 88 99 aa bb cc dd ee ff 00
> 9000
```

```
; Record 5 = Debit Key, capable of external auth, length is 16
< 00 DC 05 04 16 85 03 FF FF 88 00 11 22 33 44 55 66 77 88 99 aa bb cc dd ee ff 00
> 9000

; Record 6 = Revoke Key, capable of external auth, length is 16
< 00 DC 06 04 16 86 03 FF FF 88 00 11 22 33 44 55 66 77 88 99 aa bb cc dd ee ff 00
> 9000
```

#### Create SE file, this file will hold all the possible security conditions of ACOS2

```
; FDB=0C, MRL=xxx, NOR=xxx, READ=IC, WRITE =IC
< 00 E0 00 00 18
       62 16
       83 02 FF 0C
      82 06 0C 00 00 26 00 08
       8C 08 7F FF FF FF FF 07 07 07
> 9000
; SE#1 submit AC1
< 00 DC 01 04 0B 80 01 01 A4 06 83 01 01 95 01 08
> 9000
; SE#2 submit AC2
< 00 DC 02 04 0B 80 01 02 A4 06 83 01 02 95 01 08
> 9000
; SE#3 submit AC3
< 00 DC 03 04 0B 80 01 03 A4 06 83 01 03 95 01 08
> 9000
; SE#4 submit AC4
< 00 DC 04 04 0B 80 01 04 A4 06 83 01 04 95 01 08
> 9000
; SE#5 submit AC5
< 00 DC 05 04 0B 80 01 05 A4 06 83 01 05 95 01 08
> 9000
; SE#6 submit PIN
< 00 DC 06 04 0B 80 01 06 A4 06 83 01 06 95 01 08
> 9000
; SE#7 submit IC
< 00 DC 07 04 0B 80 01 07 A4 06 83 01 07 95 01 08
> 9000
; SE#8 submit AC1 or AC2 or AC3
< 00 DC 08 04 11 80 01 08 A4 0C 83 01 01 83 01 02 83 01 03 95 01 08
```

#### Create PURSE EF, since ACCT is set

```
; FDB=0C, MRL=16, NOR>=3, READ=IC, WRITE=IC
< 00 E0 00 00 18
     62 16
     83 02 FF 0D
     82 06 0E 00 00 10 00 03
     8C 08 7F FF FF FF FF 07 07 07
> 9000

; Record 1 = AID4, TTREFc4, TTREFd4, MAXBAL3, Flags: b0=DES_MODE, b1=INQ_ACC_MAC, b2=DEB_MAC, b4=TRANS_AUT, b5=INQ_AUT; AID=AA AA AA AA; TTREFc = CC CC CC CC; TTREFd = DD DD DD DD DD; MAX BAL = 01 00 00
; DES_MODE=3DES, INQ_ACC_MAC=1, DEB_MAC=1, TRNS_AUT=1, INQ_AUT=1
< 00 DC 01 04 10 AA AA AA AA CC CC CC CD DD DD DD DD OO 00 FF
> 9000
```

```
; Record 2 = KEY ID of Certify Key in EF2, KEY ID of Credit Key in EF2, KEY ID of
Debit Key in EF2, KEY ID of Revoke Key in EF2, SC for INQBAL, SC for CREDIT, SC for
DEBIT, SC for REVOKE.
; SC for DEBIT must be consistent with DEB_PIN in OPTION register in FF02
; CERTIFY KEY INDEX=3, CREDIT KEY INDEX=4, DEBIT KEY INDEX=5, REVOKE KEY INDEX=6
; SC for DEBIT=SE#6 (submit PIN)
< 00 DC 02 04 08 03 04 05 06 00 00 06 00
> 9000
; Record 3 = all zeroes
; initial balance = 00 00 00
> 9000
Create the User defined files
; Must be consistent with the data written to file FF04: MRL, NOR, RACC, WACC, ID,
TD
; create 1111
< 00 E0 00 00 18
      62 16
      83 02 11 11
      82 06 02 00 00 11 00 01
      8C 08 7F FF FF FF FF 01 01 00
> 9000
; create 2222
< 00 E0 00 00 18
      62 16
      83 02 22 22
      82 06 02 00 00 22 00 02
      8C 08 7F FF FF FF FF 02 02 00
> 9000
; create 3333
< 00 E0 00 00 18
      62 16
      83 02 33 33
      82 06 02 00 00 33 00 03
      8C 08 7F FF FF FF FF 03 03 00
```

#### Activate all the files created

```
; select MF
< 00 A4 00 00 00
; activate the files
< 00 44 00 00 02 FF 00
> 9000
< 00 44 00 00 02 FF 01
> 9000
< 00 44 00 00 02 FF 02
> 9000
< 00 44 00 00 02 FF 04
> 9000
< 00 44 00 00 02 FF 0A
> 9000
< 00 44 00 00 02 FF 0B
> 9000
< 00 44 00 00 02 FF 0C
> 9000
< 00 44 00 00 02 FF 0D
> 9000
< 00 44 00 00 02 11 11
> 9000
< 00 44 00 00 02 22 22
< 00 44 00 00 02 33 33
> 9000
```

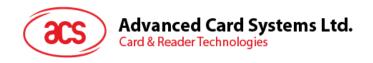

< 00 44 00 00 02 3F 00 > 9000